# **Projeto de Teste**

## **VideoSystem**

**Versão <1.1>**

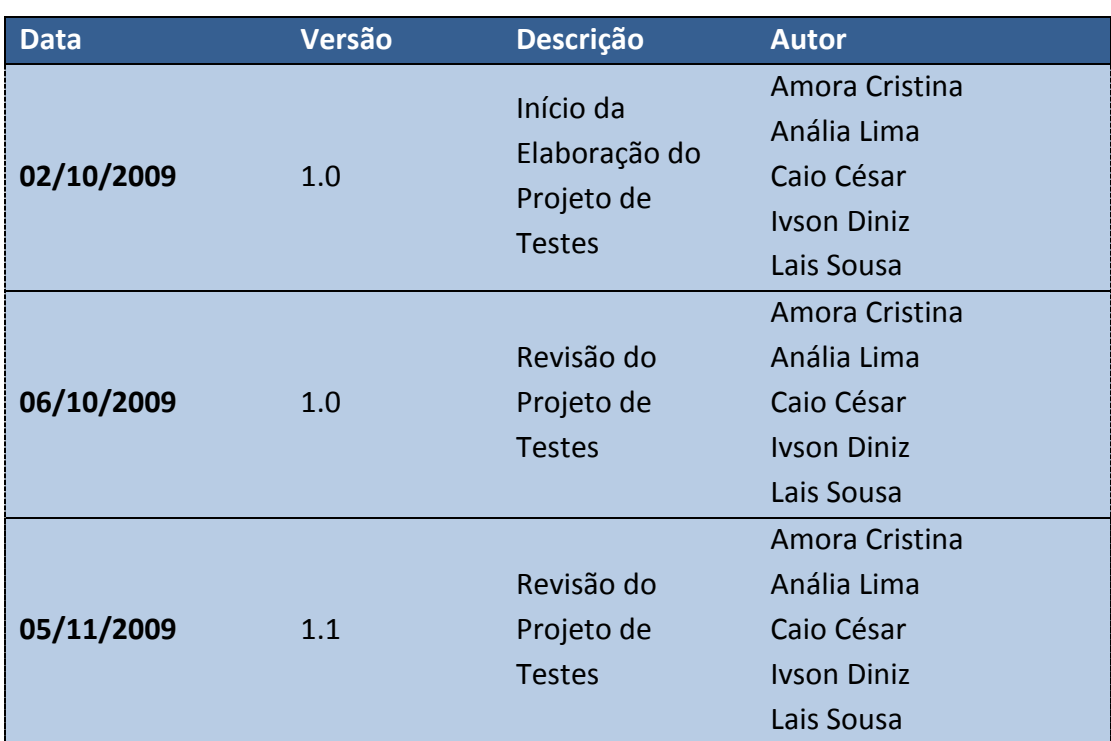

### **Histórico das Revisões**

## **Conteúdo**

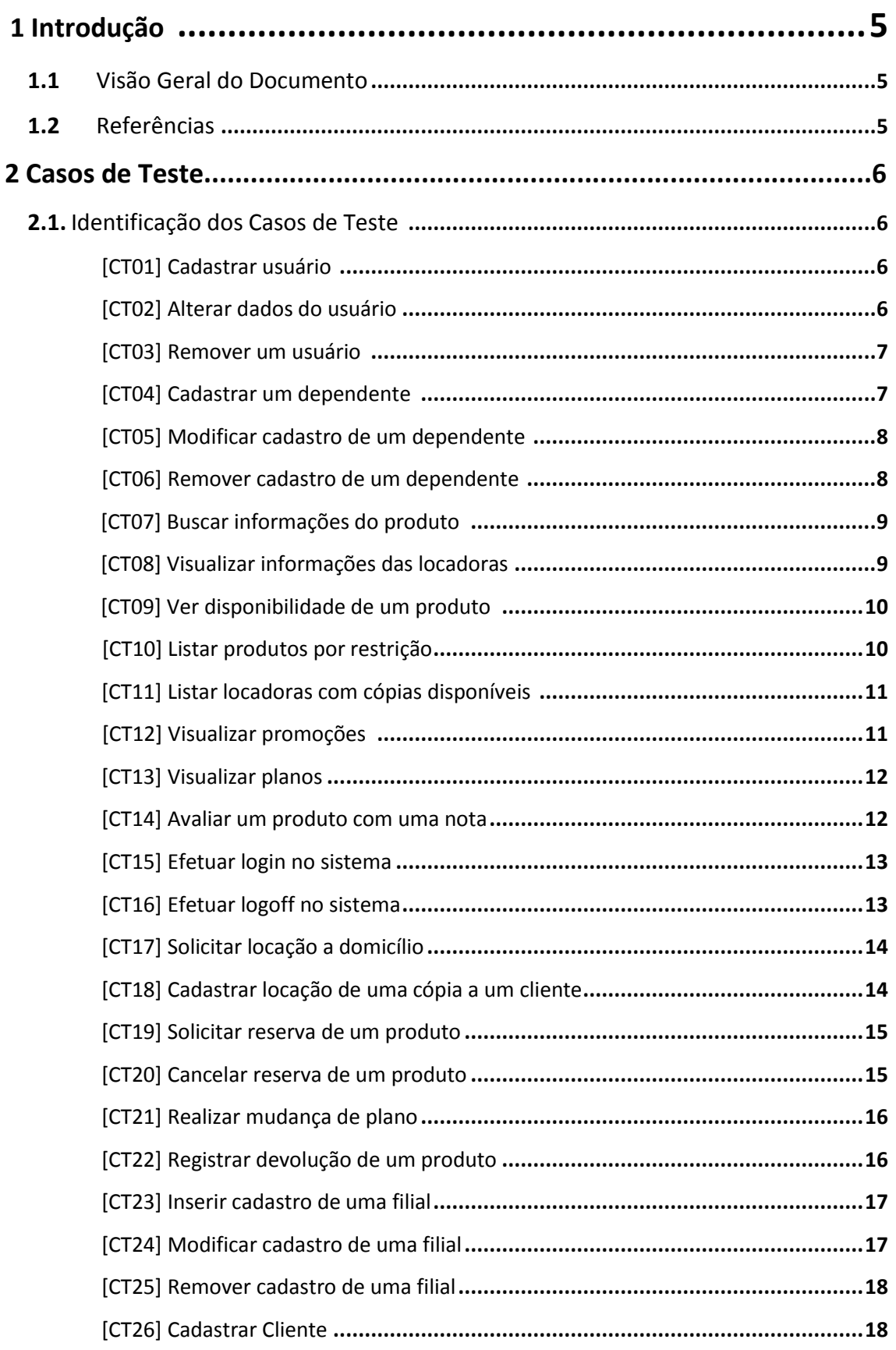

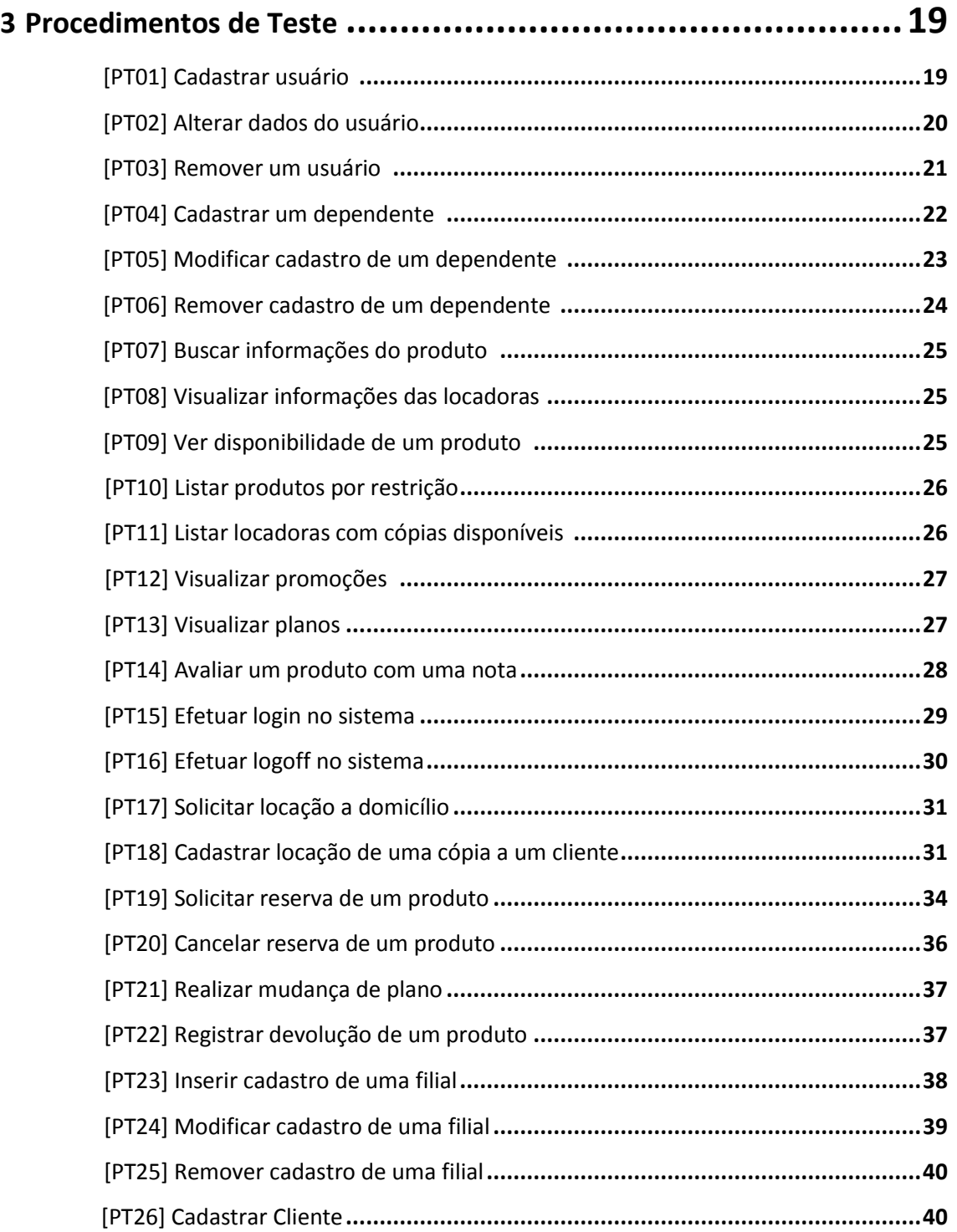

## **1 Introdução**

#### **1.1 Visão Geral do Documento**

O objetivo deste documento é apresentar a forma como o sistema deverá ser testado, apresentando os casos de teste (que especificam o que testar, pré-condições e pós-condições) e os procedimentos de teste (que consistem em instruções para execução e avaliação dos casos de teste).

#### **1.2 Referências**

Este documento é baseado no fluxo de testes do RUP e está diretamente relacionado com o Documento de Requisitos e com o Plano de Testes.

Documento de Requisitos

http://www.cin.ufpe.br/~lsa/ess/documentos/Requisitos\_Projeto.pdf

Plano de Testes

http://www.cin.ufpe.br/~lsa/ess/documentos/Plano\_Testes.pdf

Rational Unified Process

http://pt.wikipedia.org/wiki/IBM\_Rational\_Unified\_Process

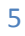

### **2 Casos de Teste**

Em Engenharia de Software, um caso de teste é um conjunto de condições usadas para teste de software. Os casos de testes são elaborados com o intuito de identificar falhas na estrutura interna do programa ou inconsistências no que diz respeito à especificação dos casos de uso. Atuam como uma forma de mostrar que os requisitos do software foram atendidos, embora em geral não garantam a total isenção de falhas do sistema. É uma forma de melhorar alguns fatores de qualidade de software como robustez e corretude.

A seguir são apresentados os casos de teste para o sistema na mesma ordem dos casos de uso do documento de requisitos.

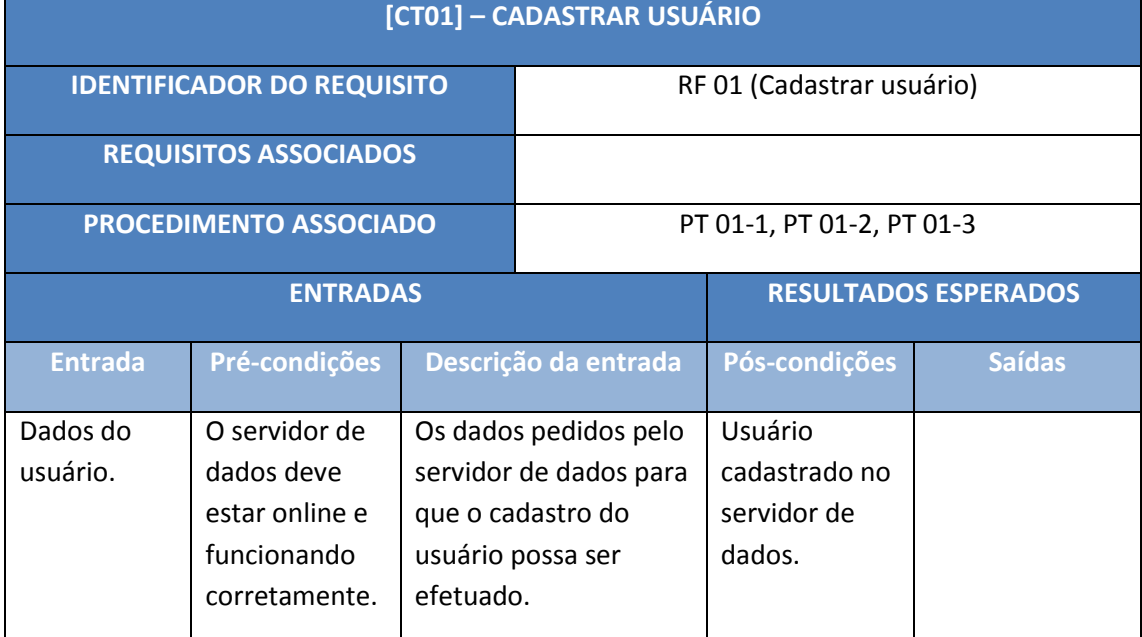

#### **2.1 IDENTIFICAÇÃO DOS CASOS DE TESTE**

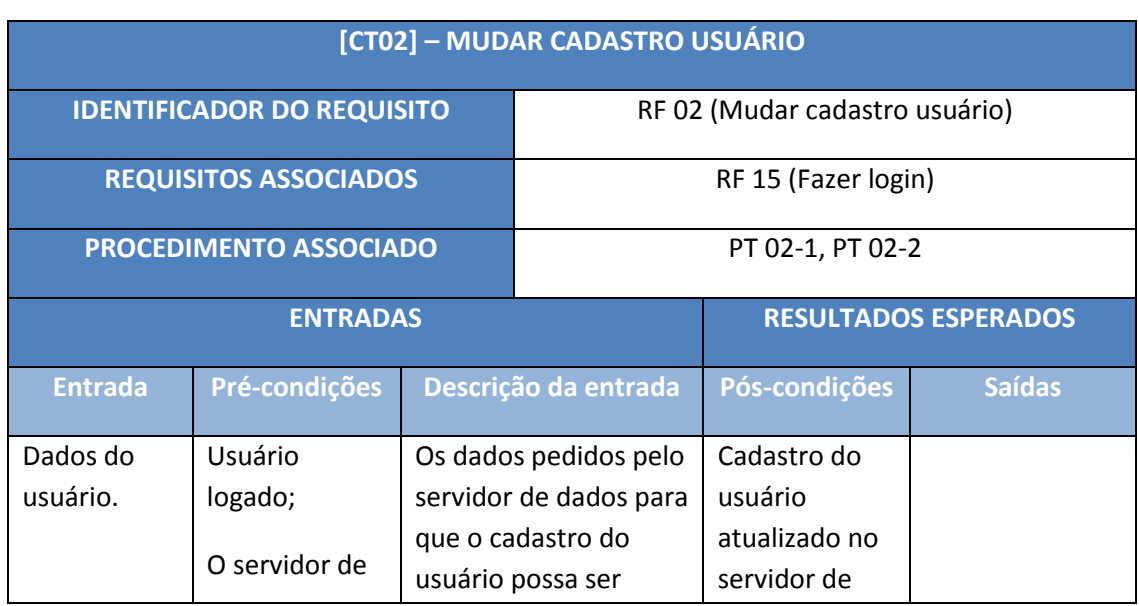

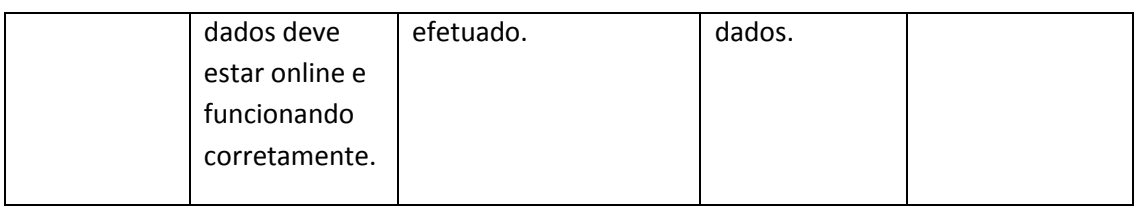

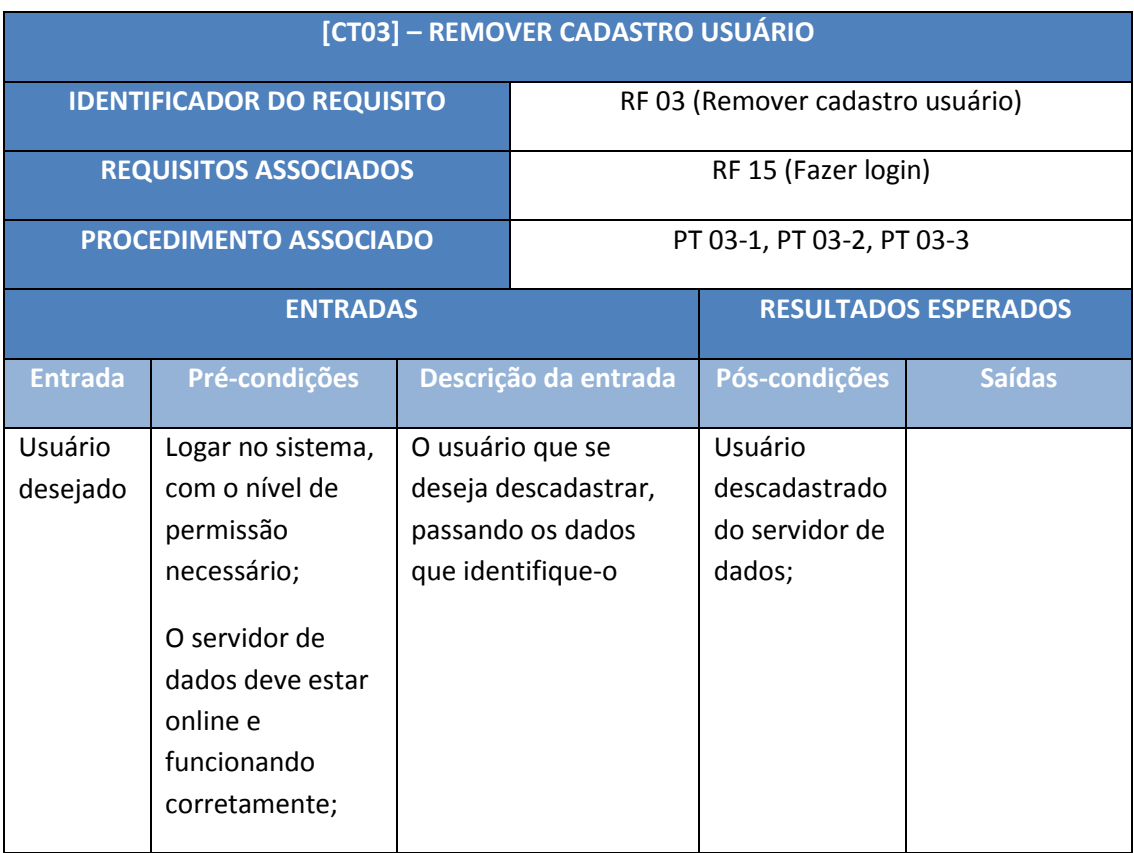

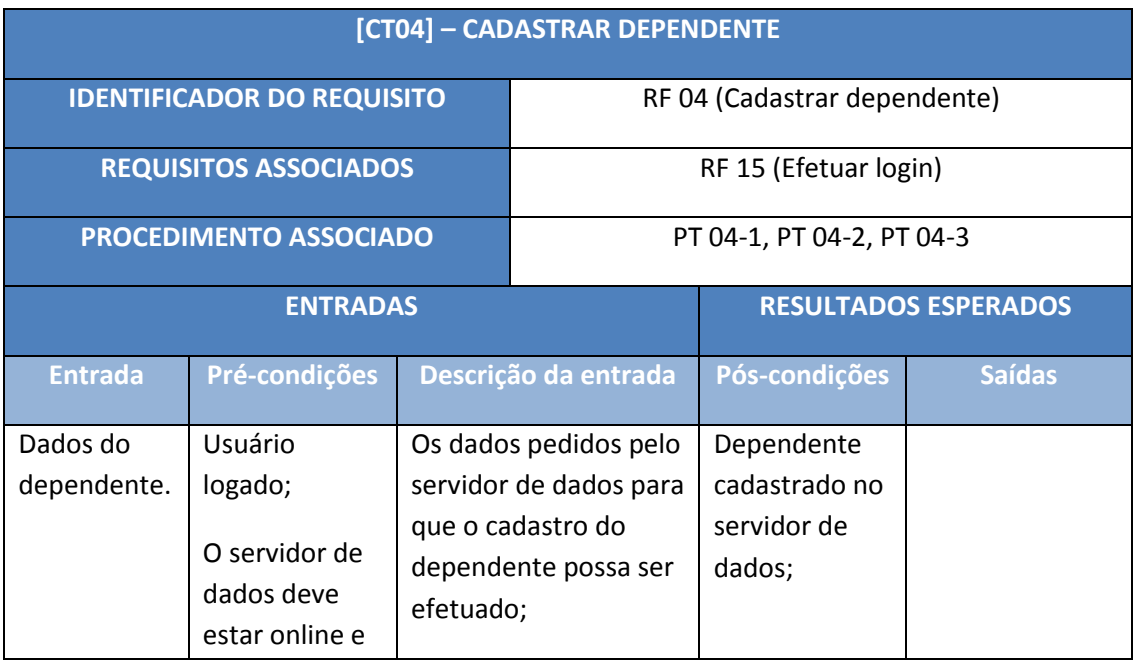

**The Street** 

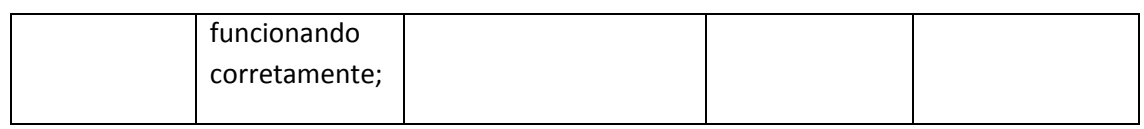

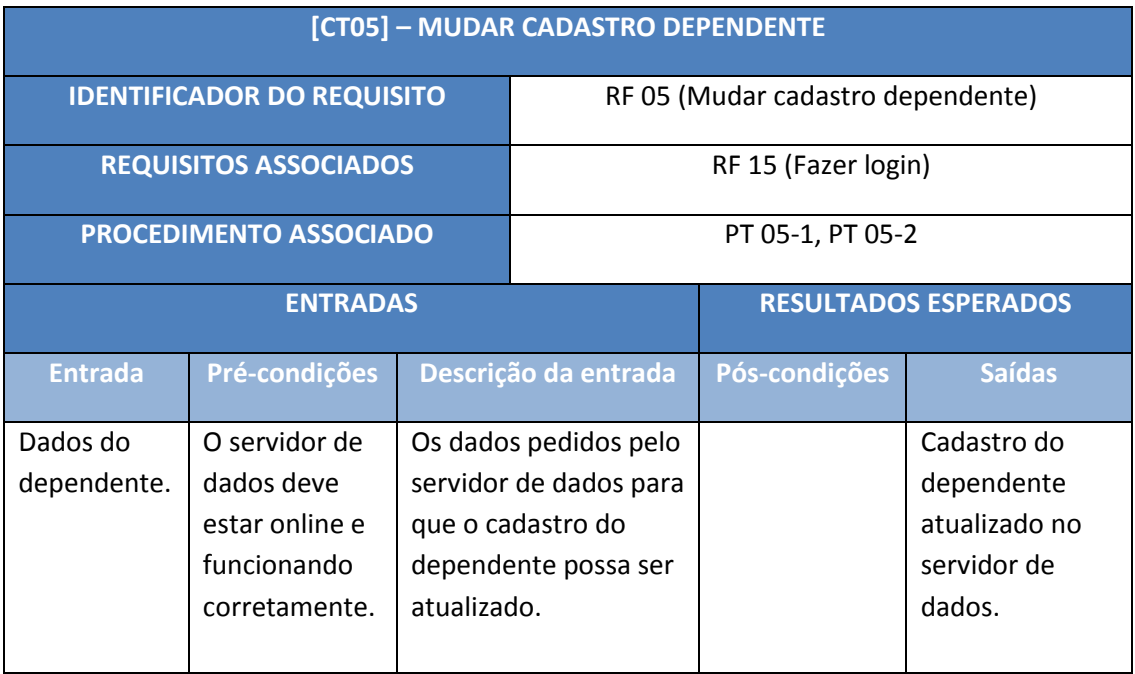

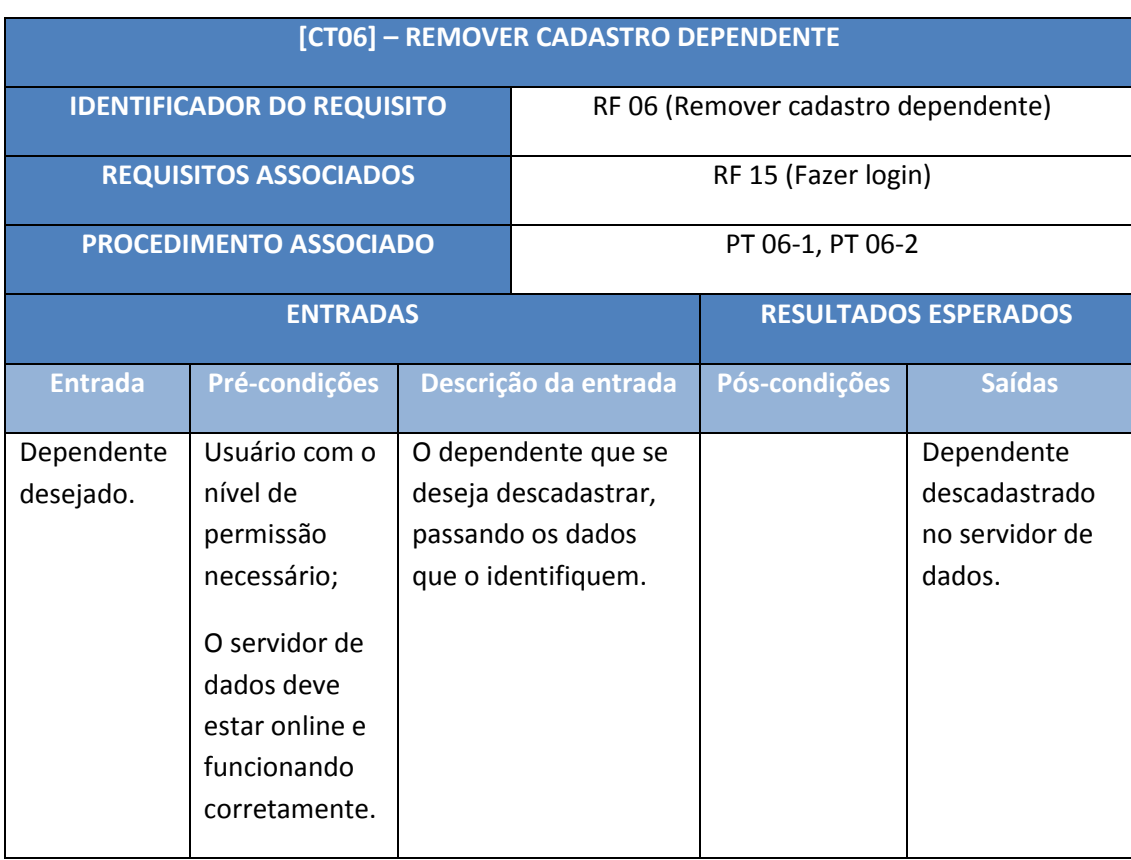

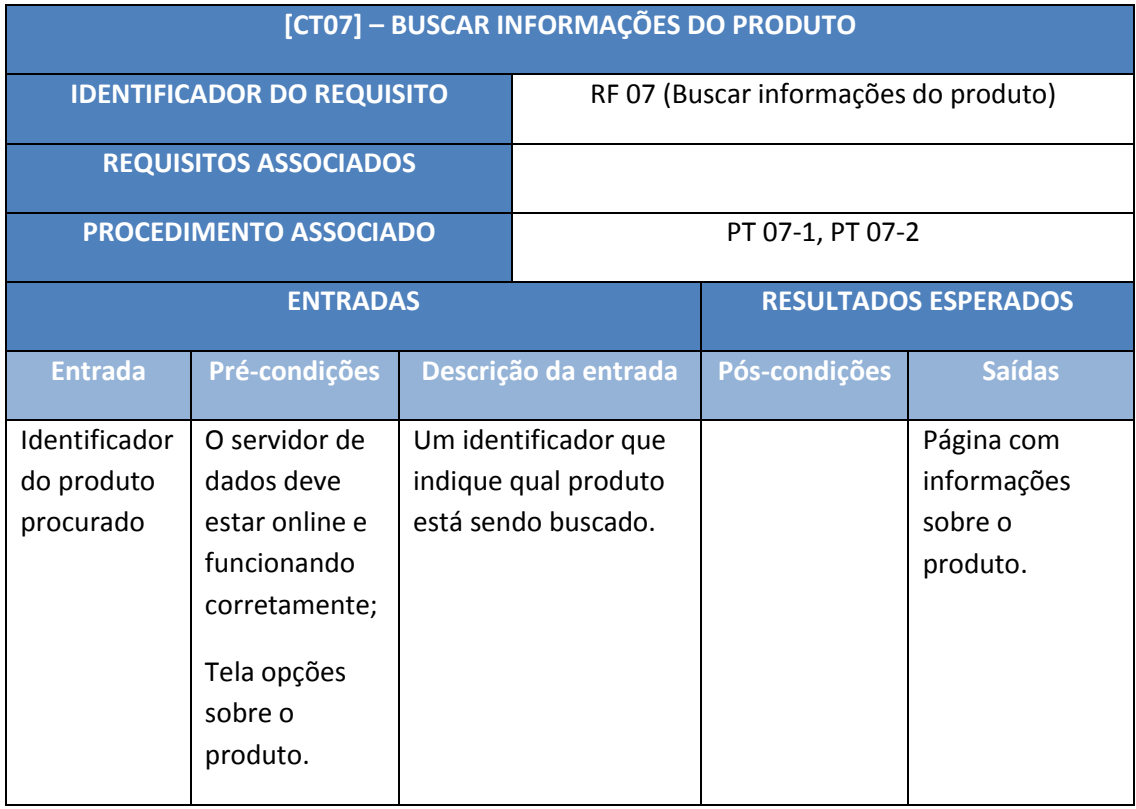

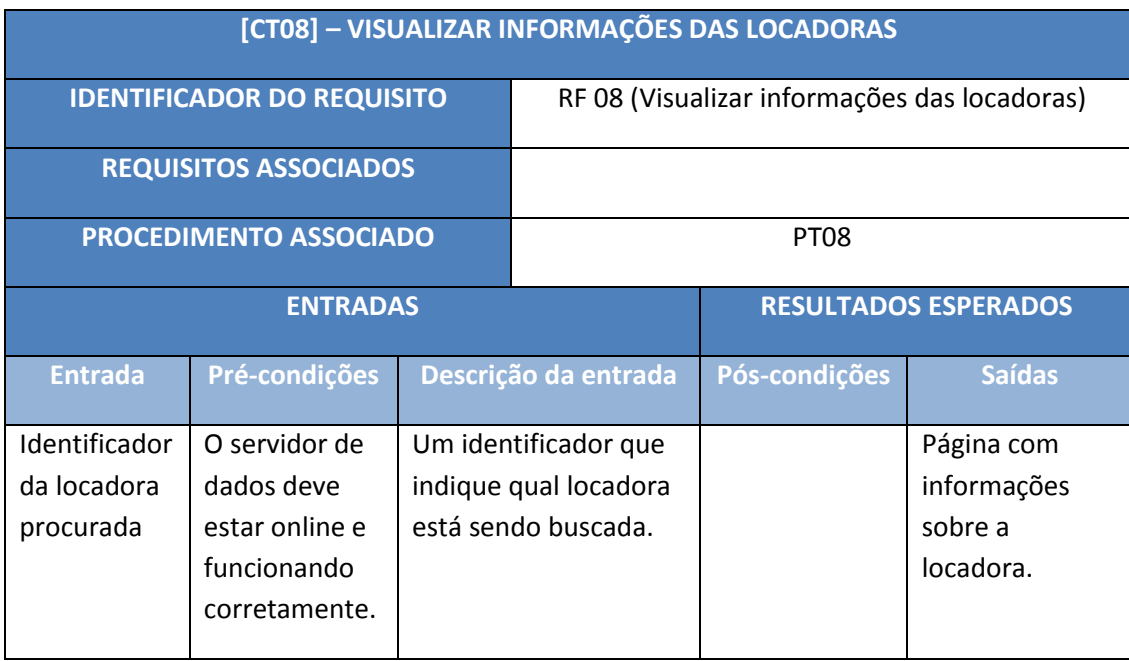

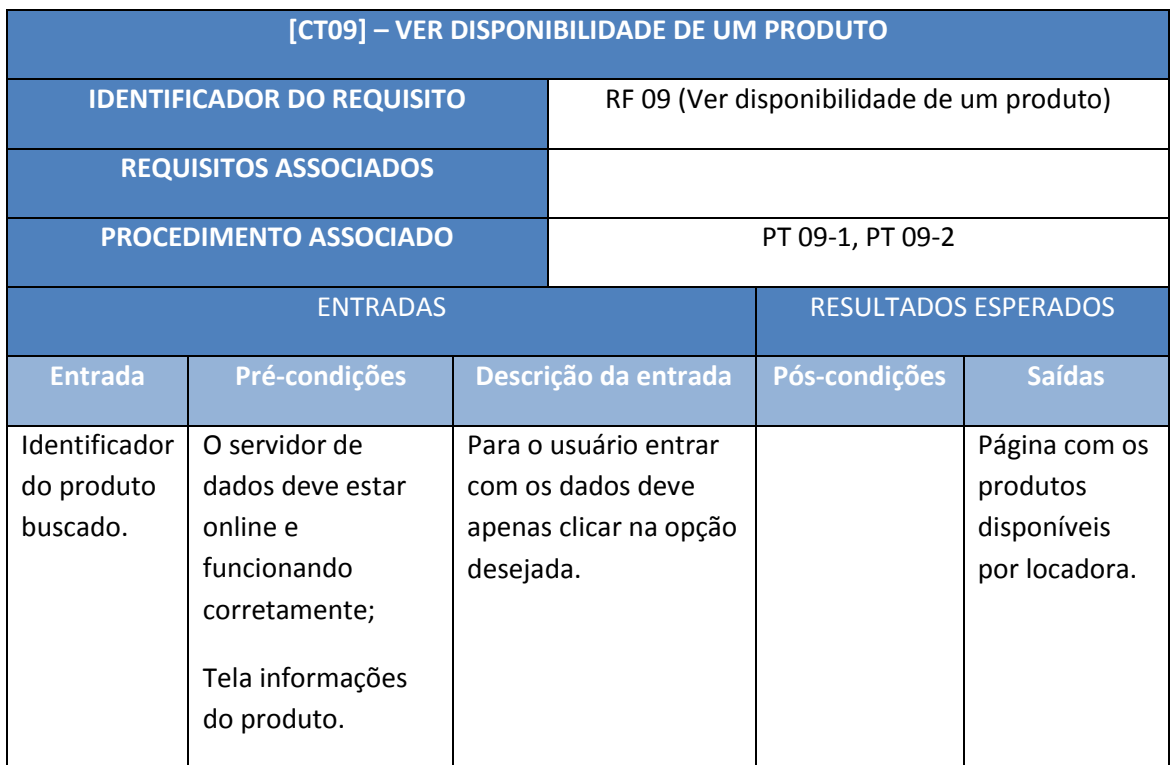

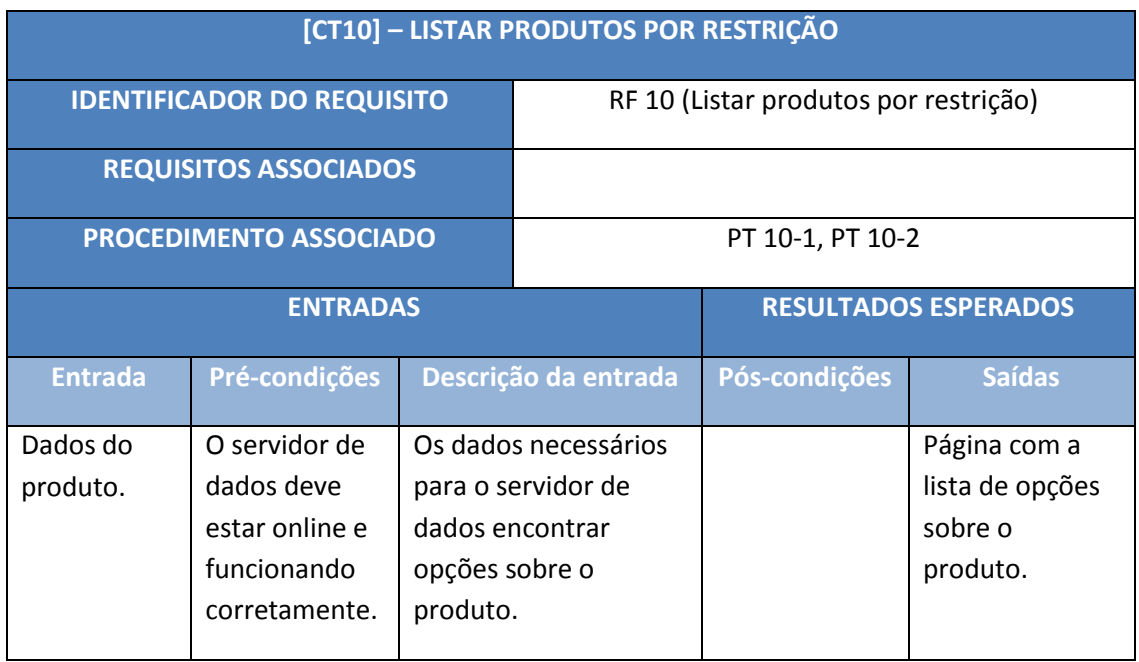

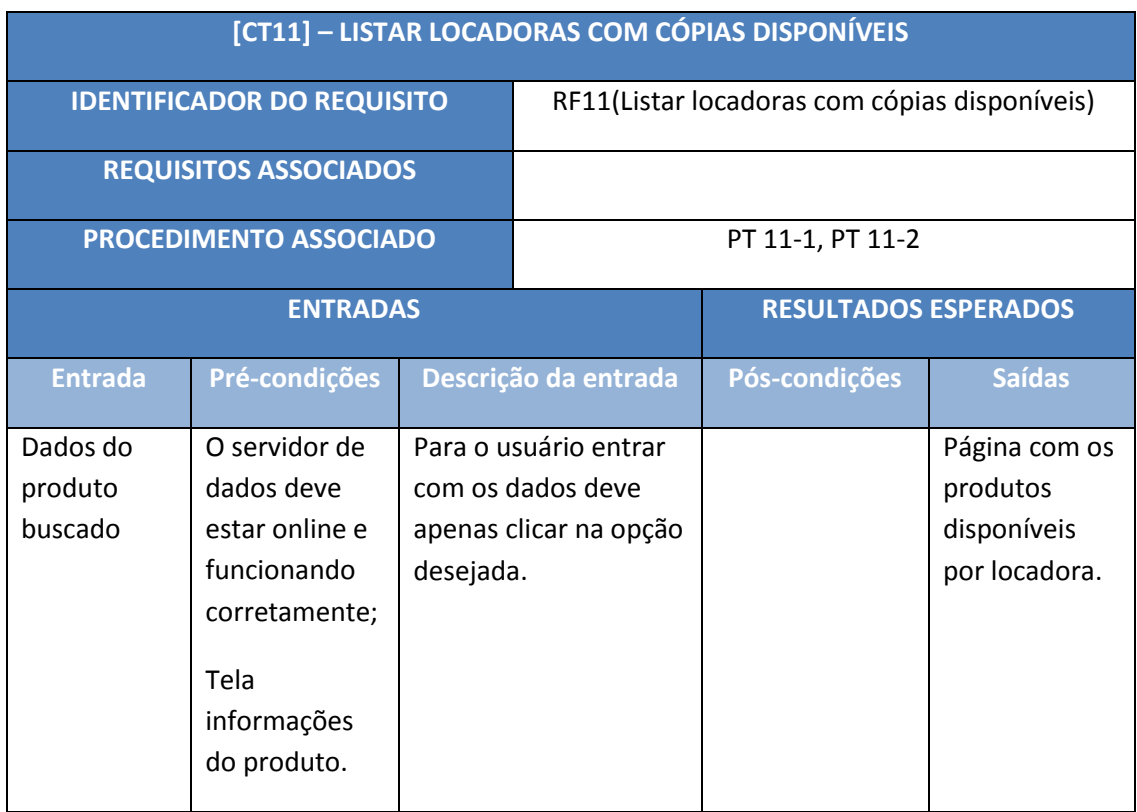

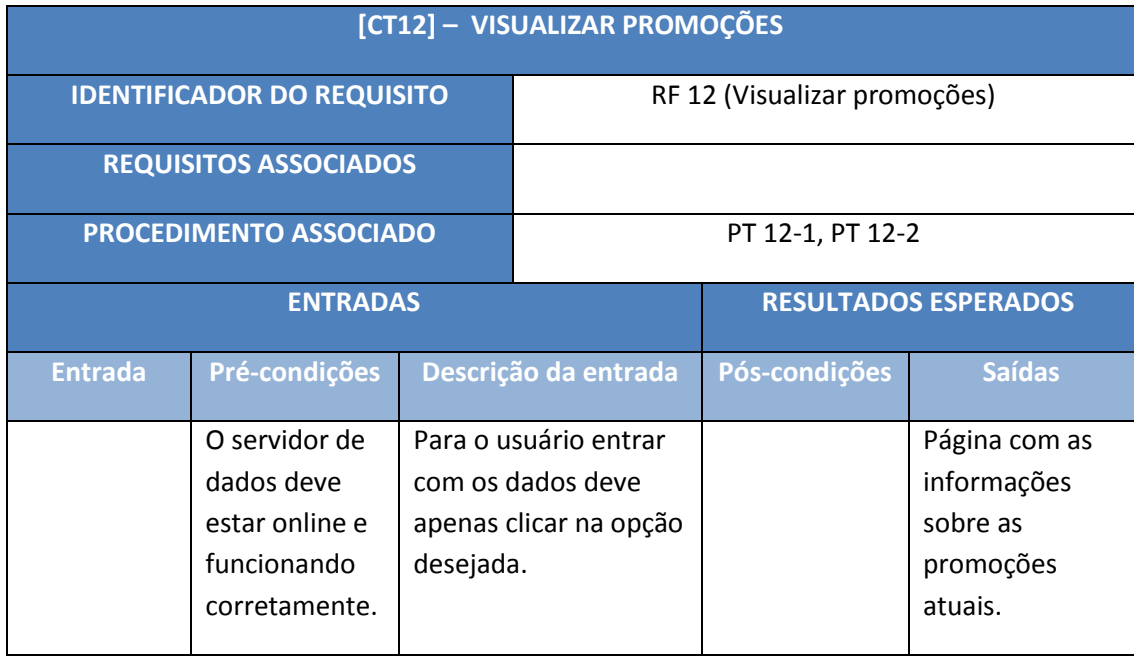

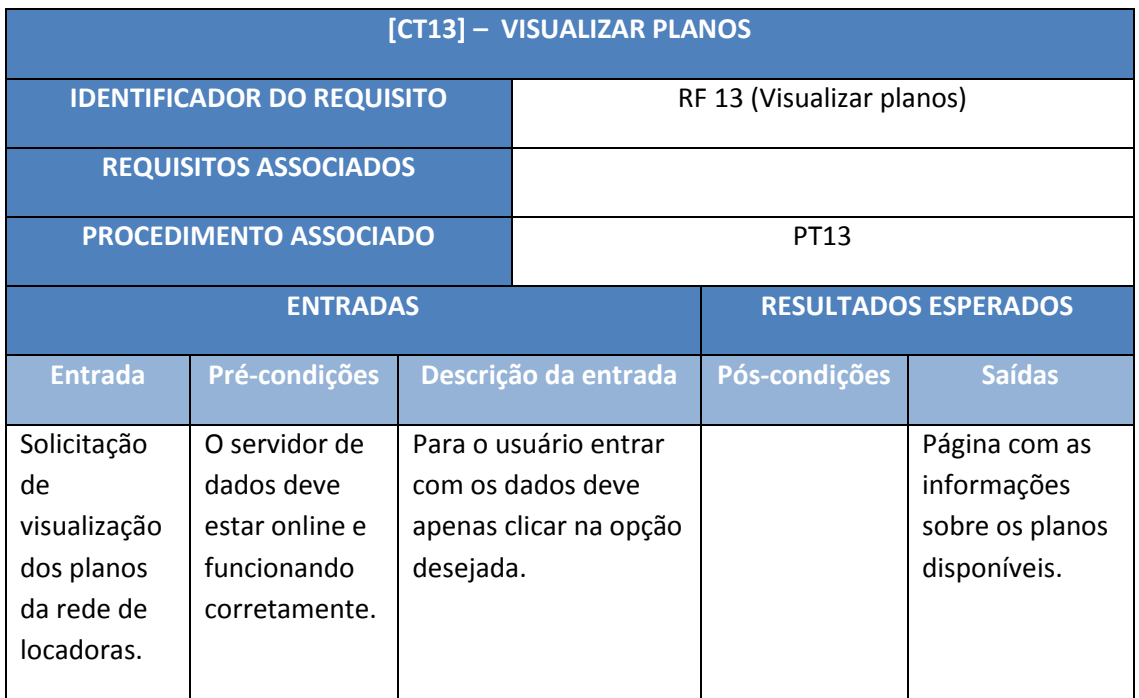

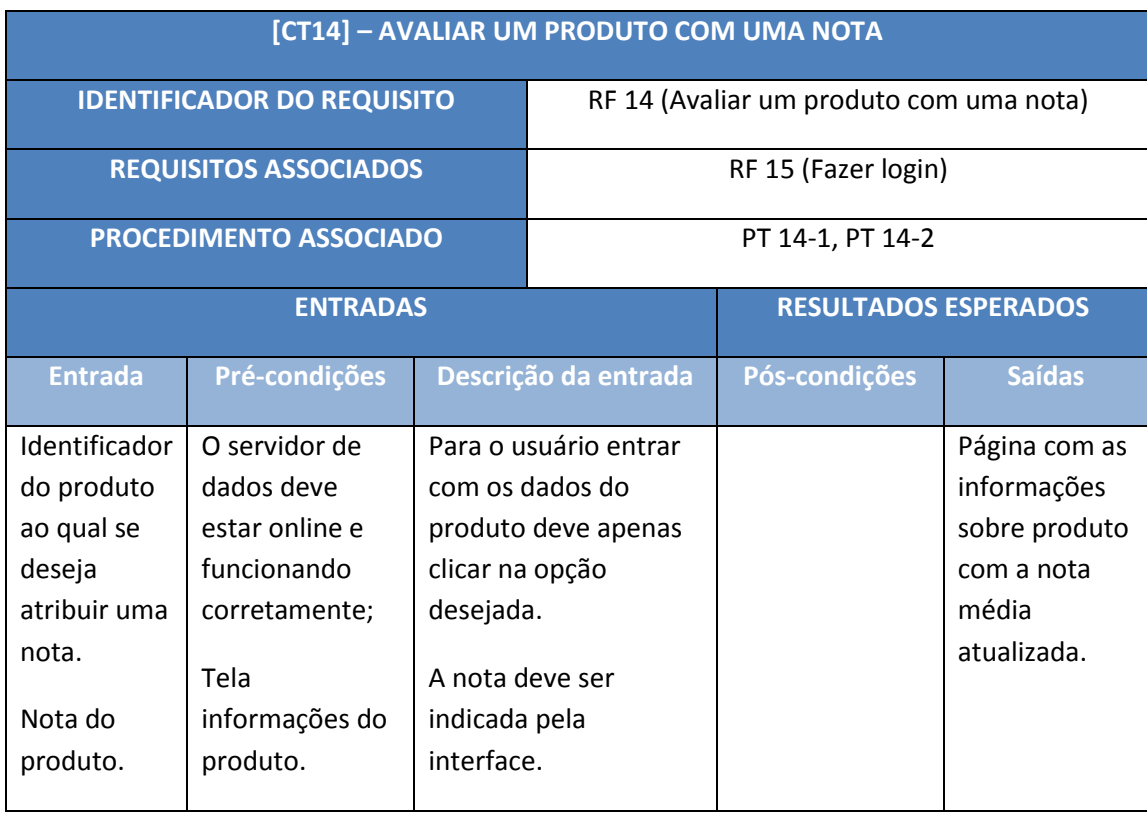

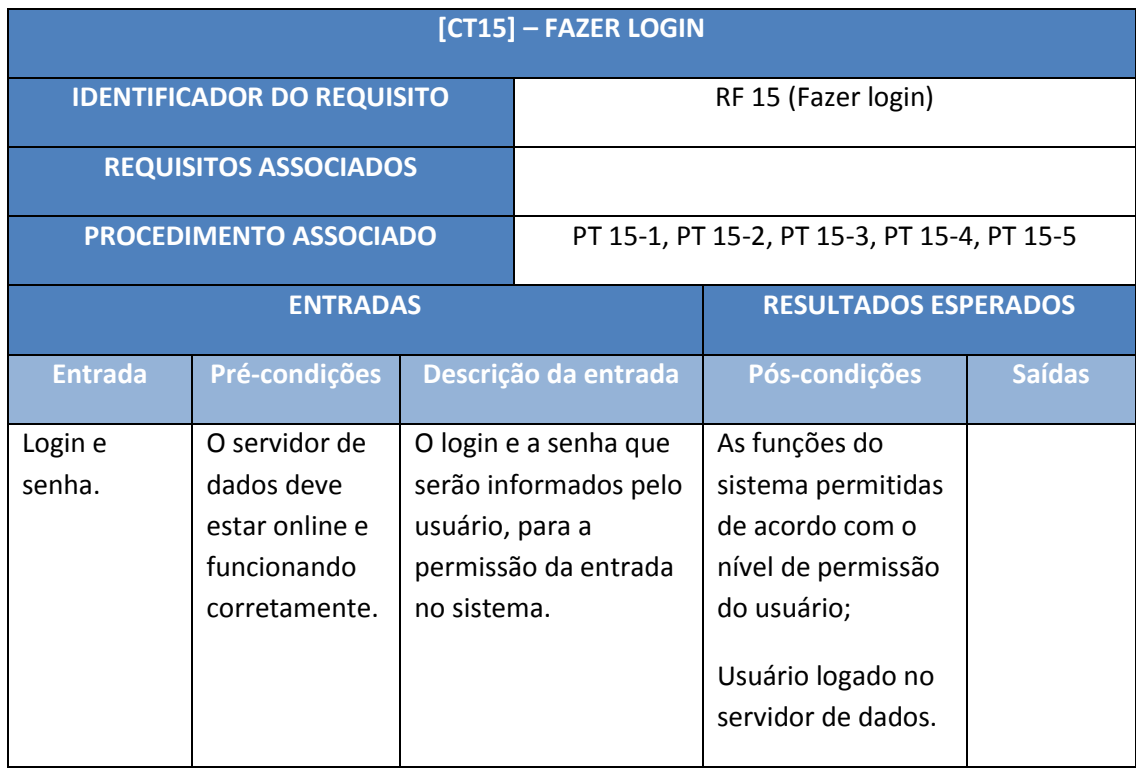

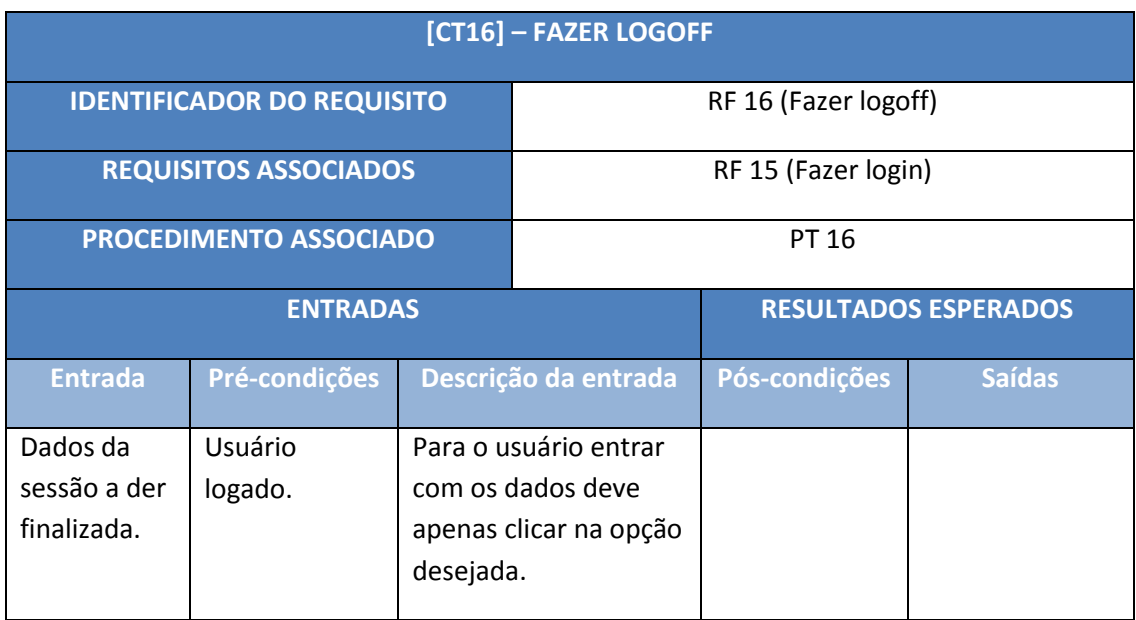

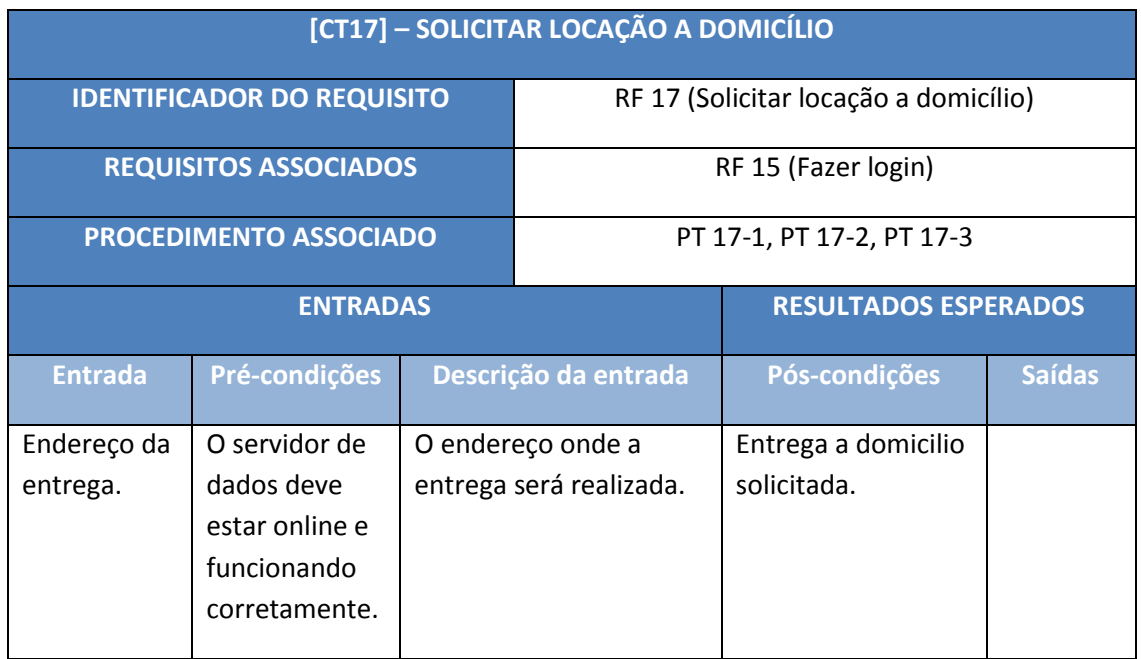

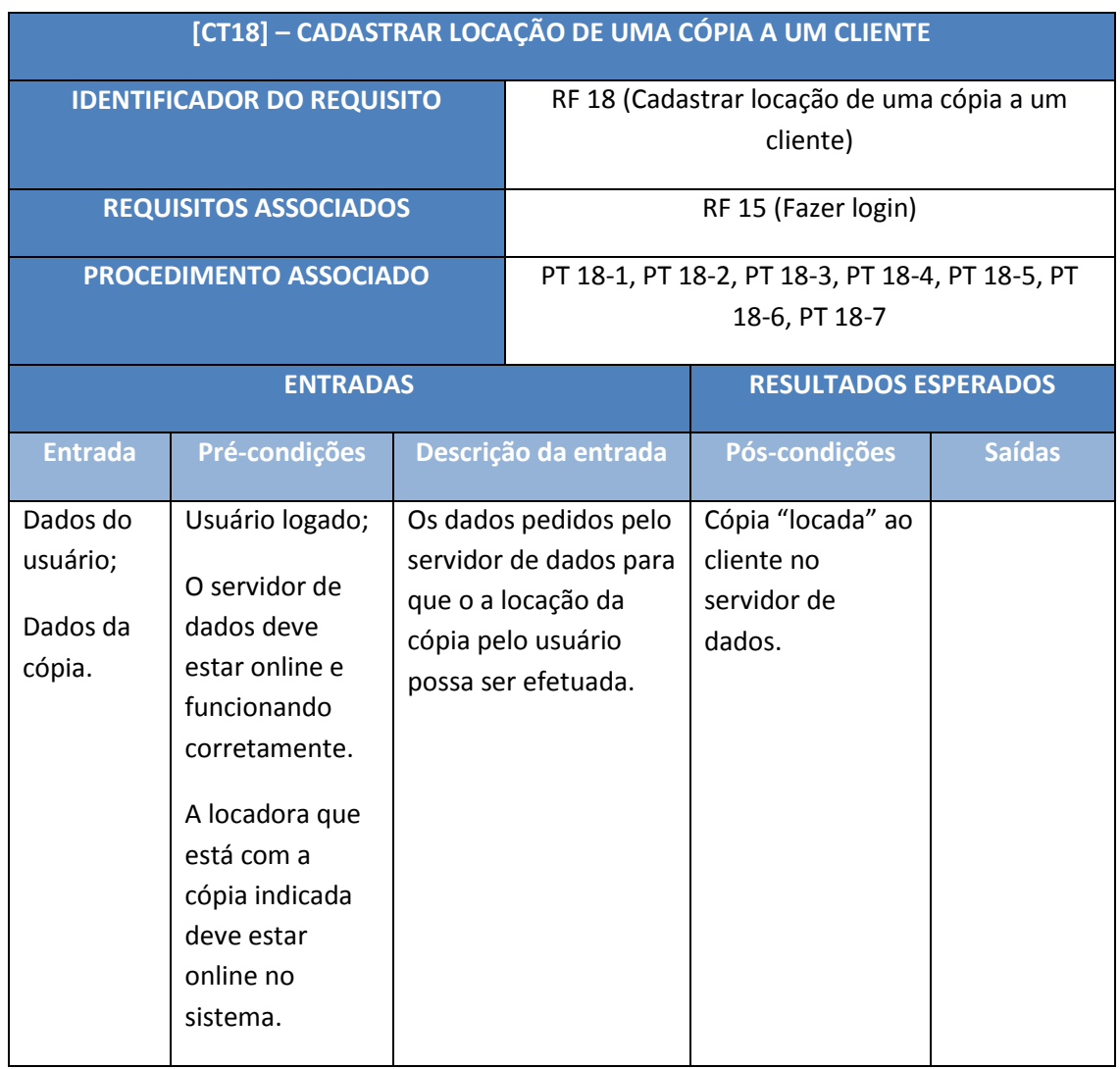

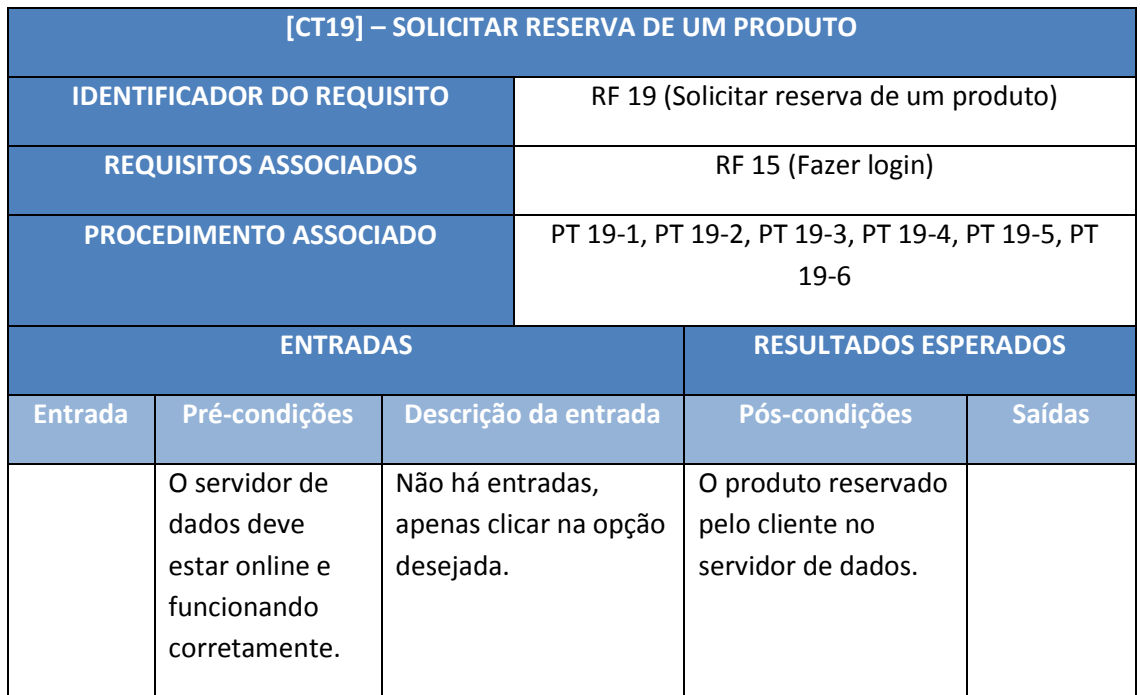

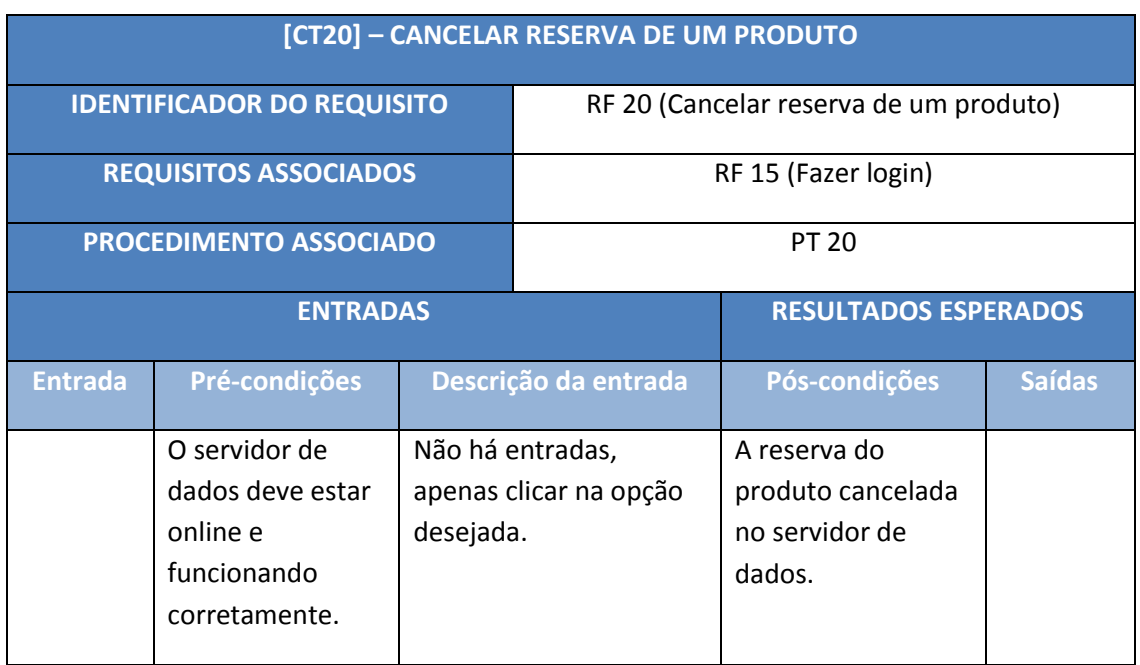

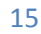

**The Second Second** 

# S.I.S.D. – Soluções Inteligentes para Sistemas Distribuídos **2009**

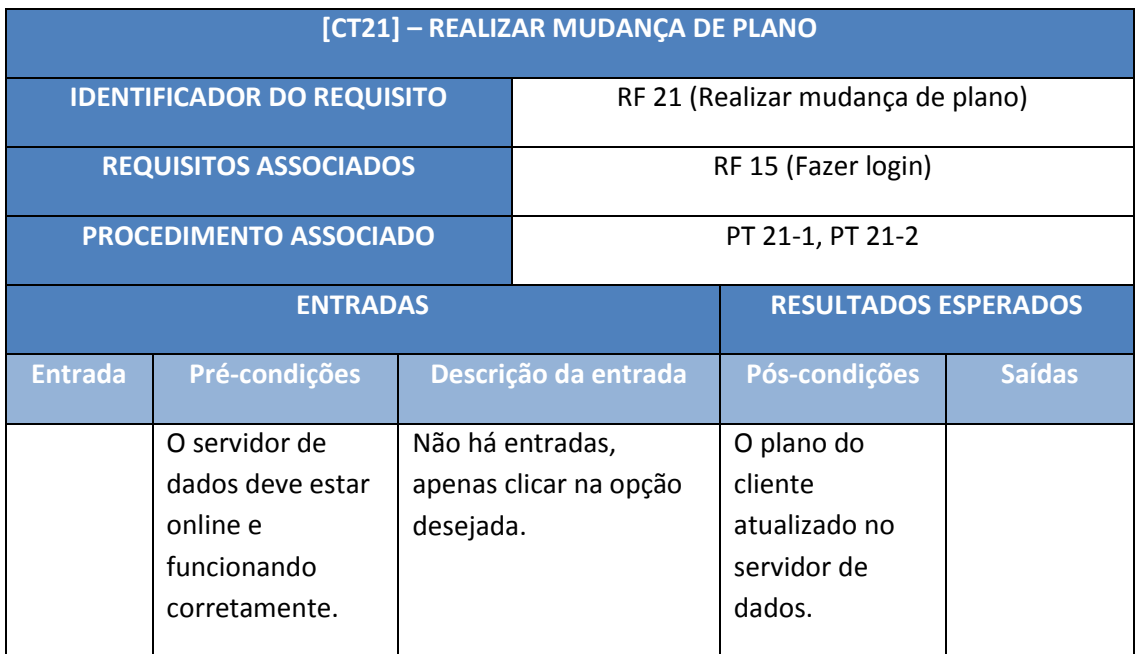

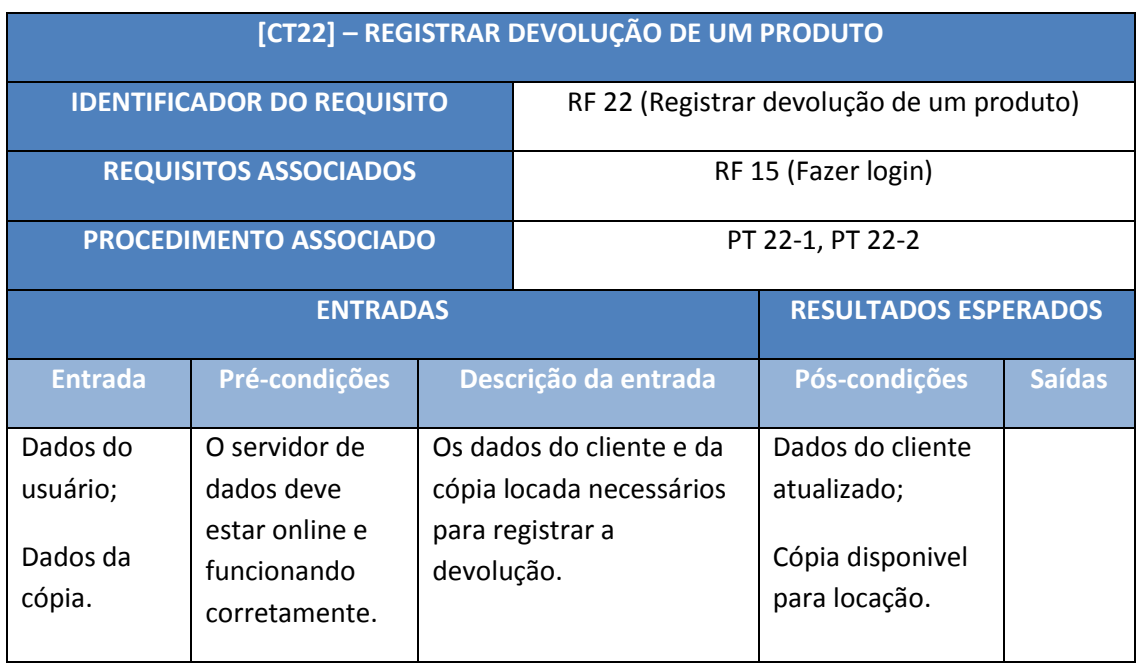

## S.I.S.D. – Soluções Inteligentes para Sistemas Distribuídos **2009**

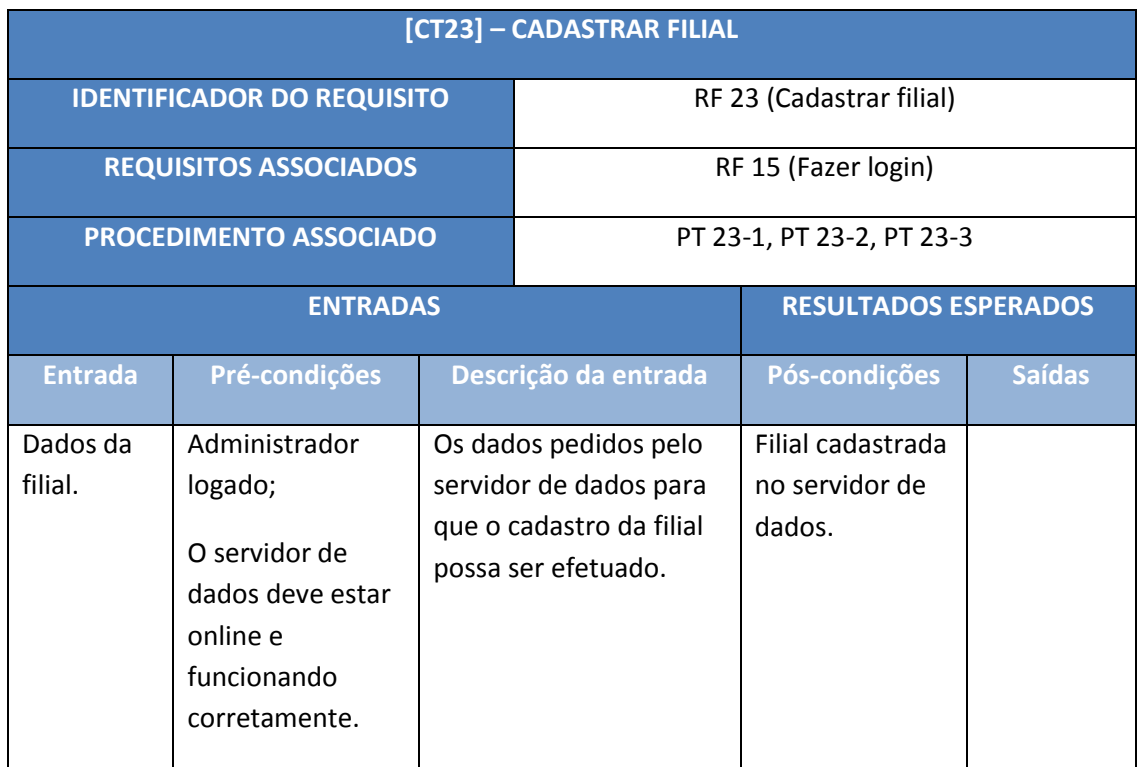

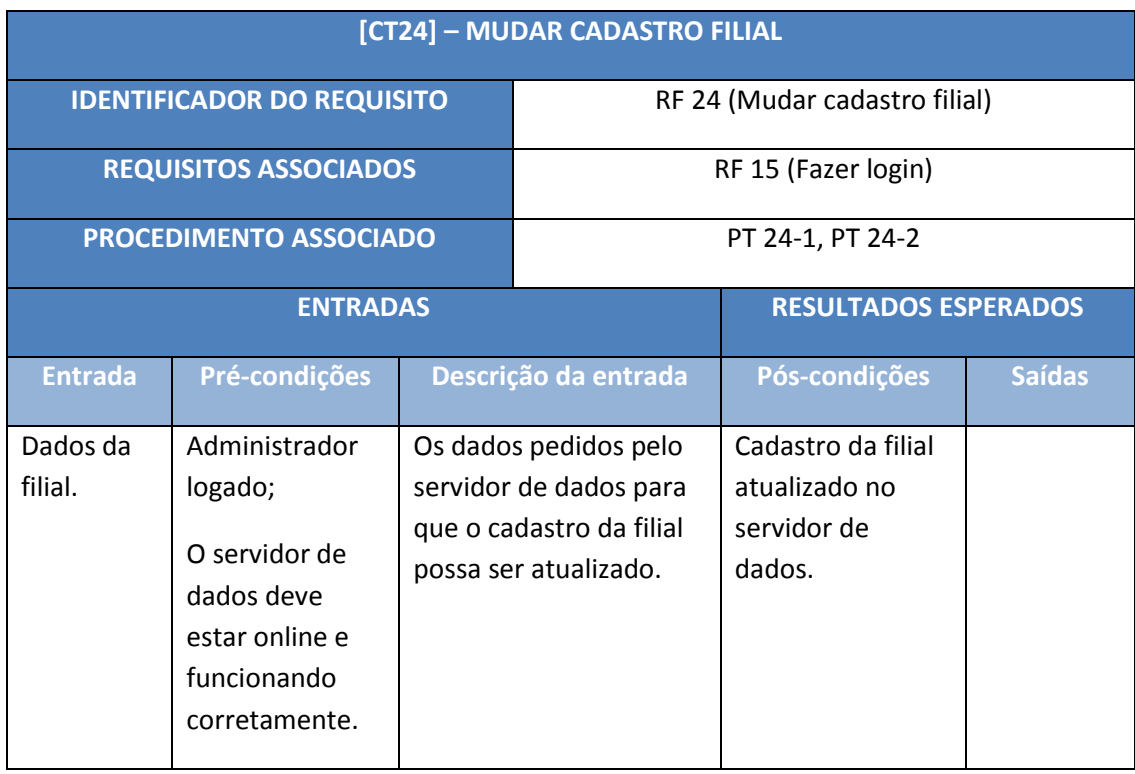

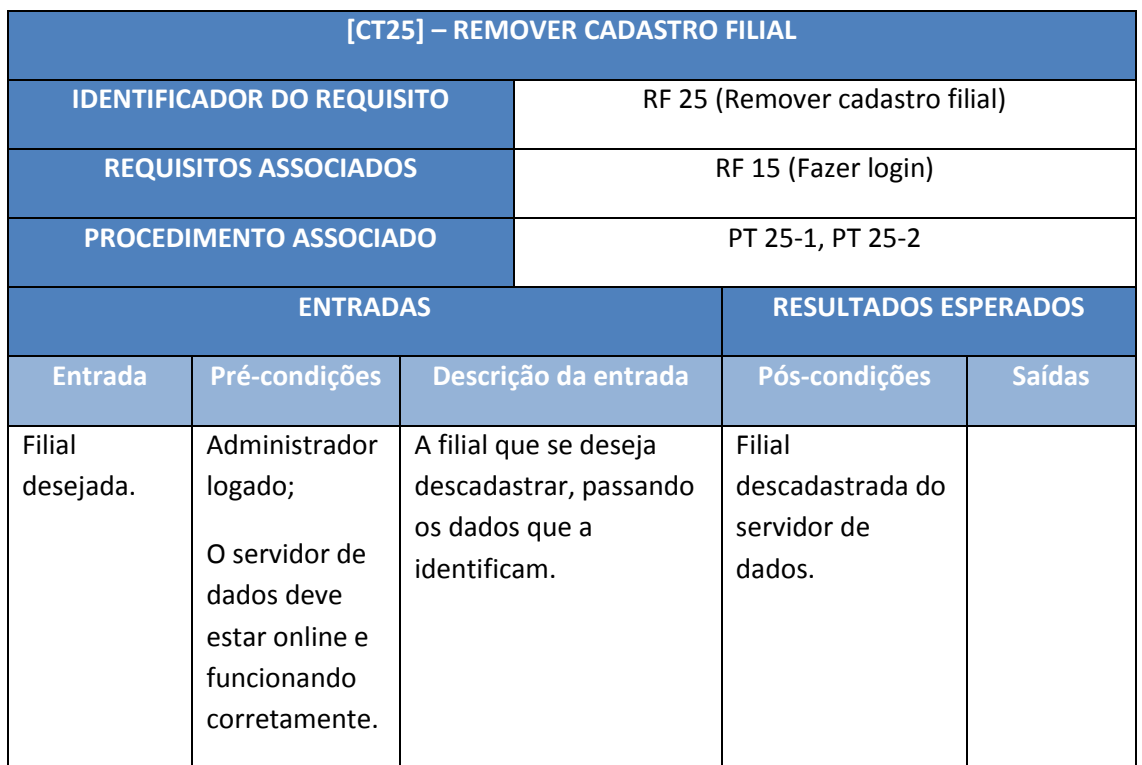

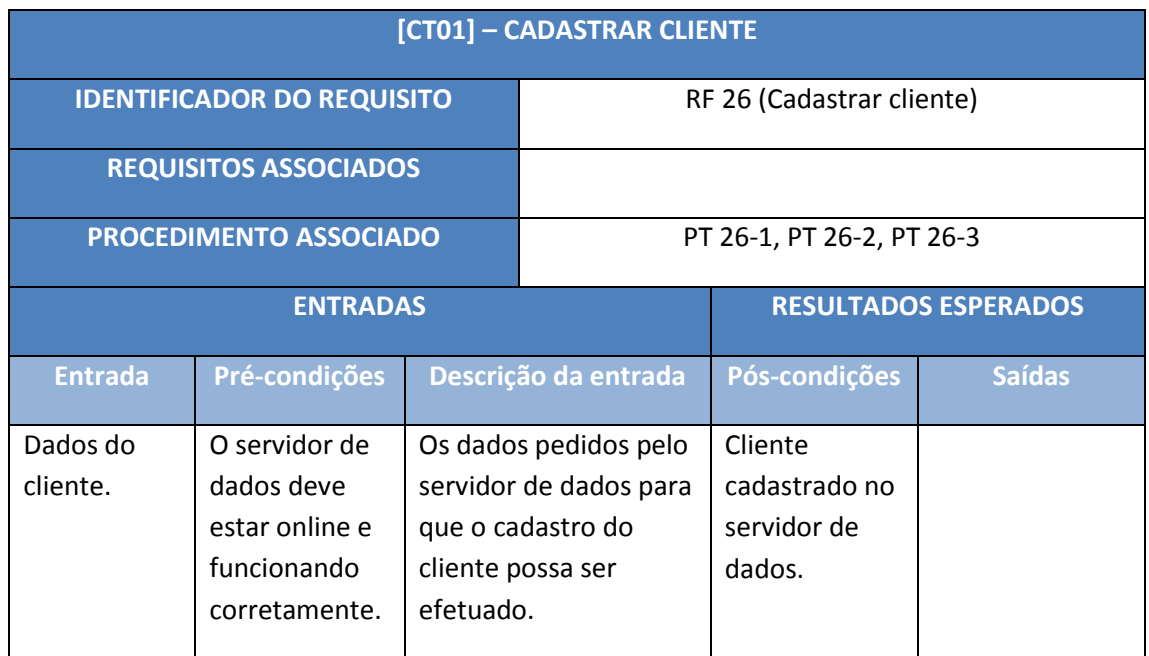

### **3 Procedimentos de Teste**

Os procedimentos de testes consistem numa especificação formal da forma como os testes serão executados. O detalhamento dos passos a serem seguidos durante o teste permitem que este possa ser executado manualmente por algum testador ou seja transformado em uma especificação que possa ser usada num programa que executa testes automaticamente.

Para cada caso de teste, serão executados um ou mais procedimentos de testes como tentativa de cobrir todos os fluxos possíveis do caso de uso associado. Segue a descrição dos procedimentos de teste:

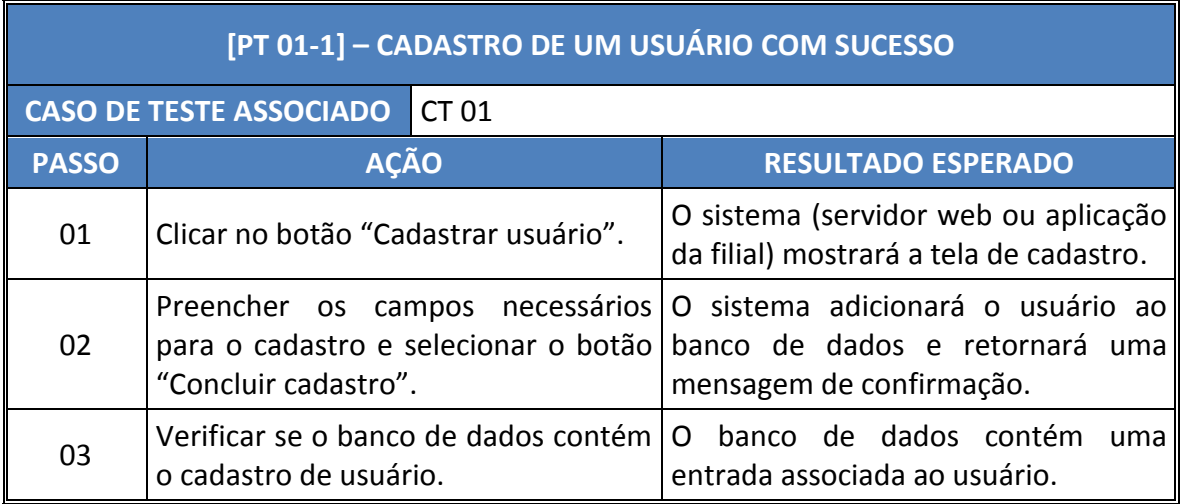

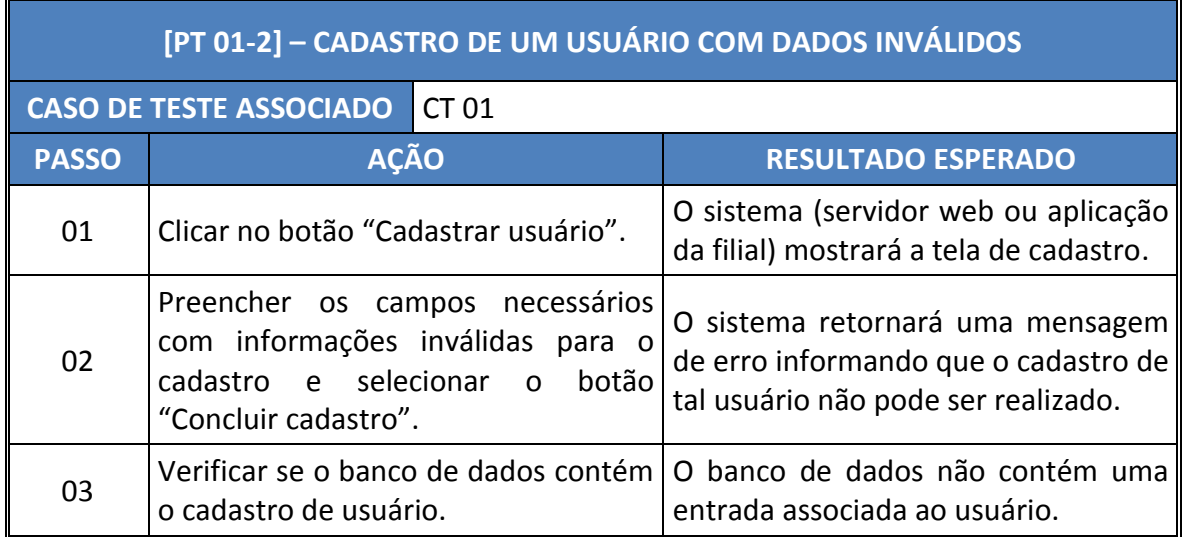

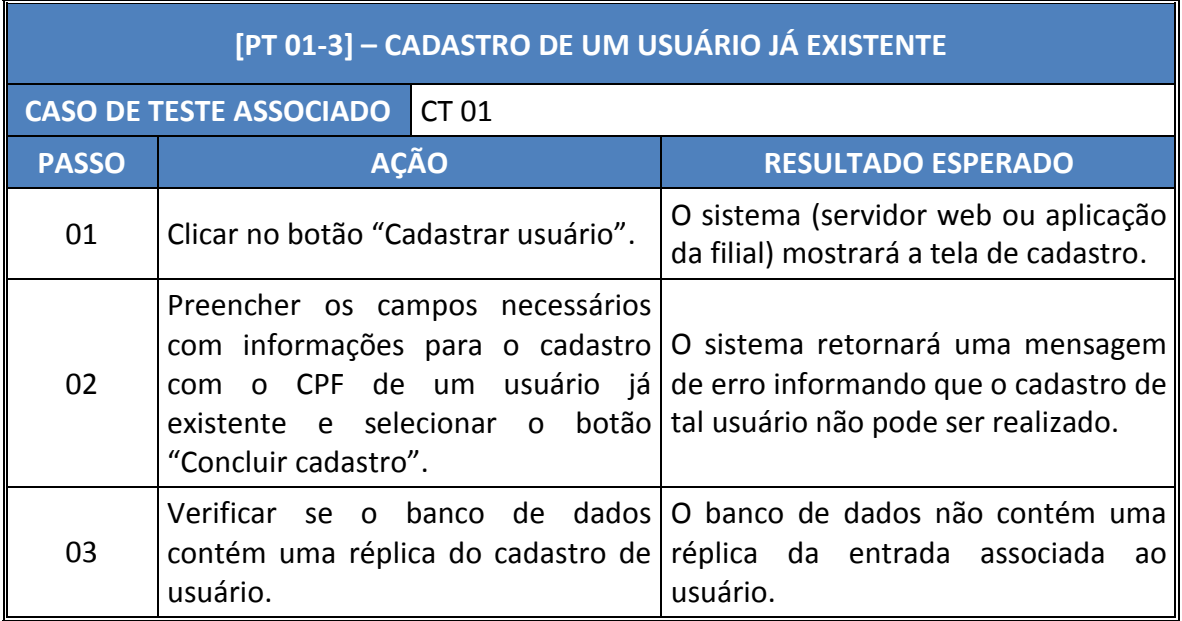

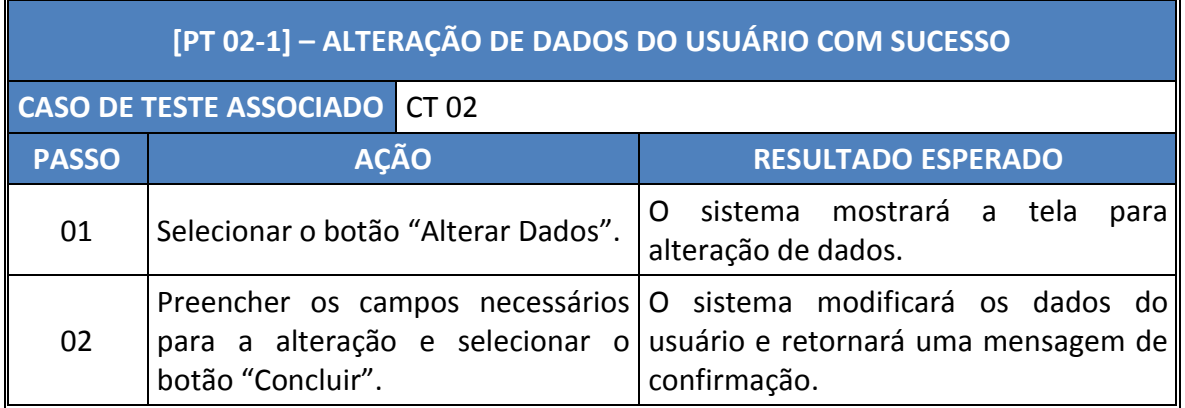

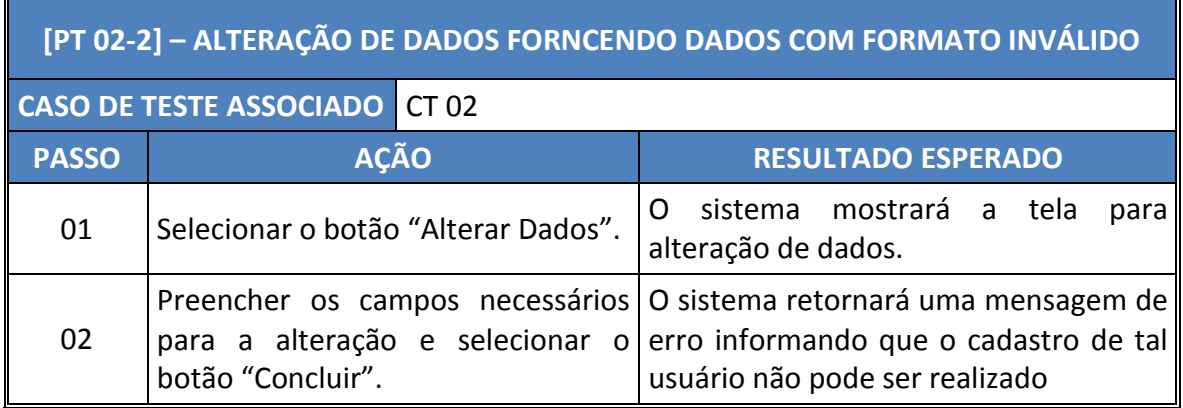

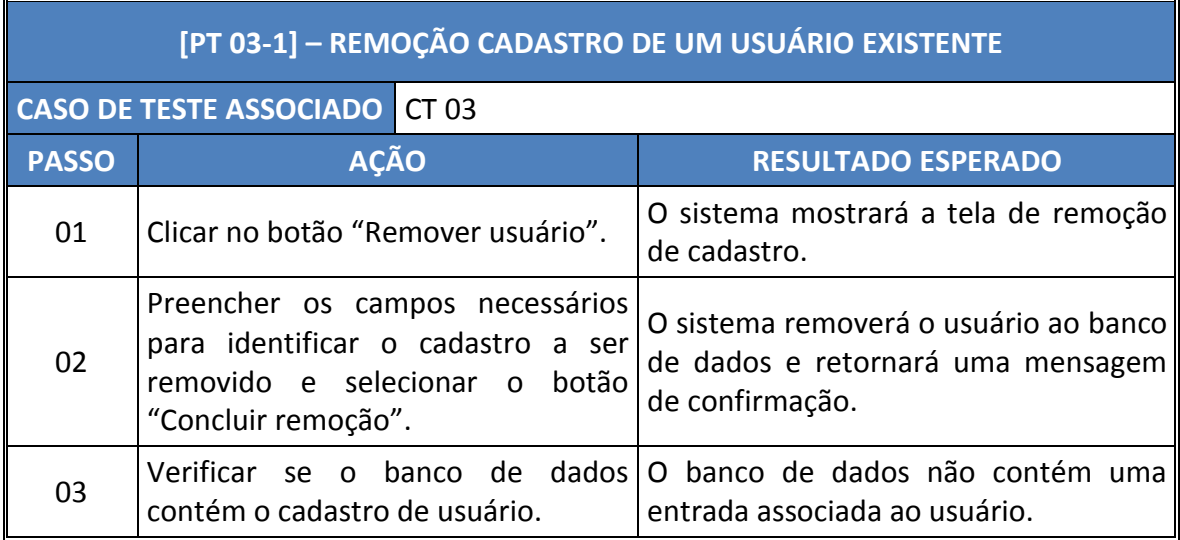

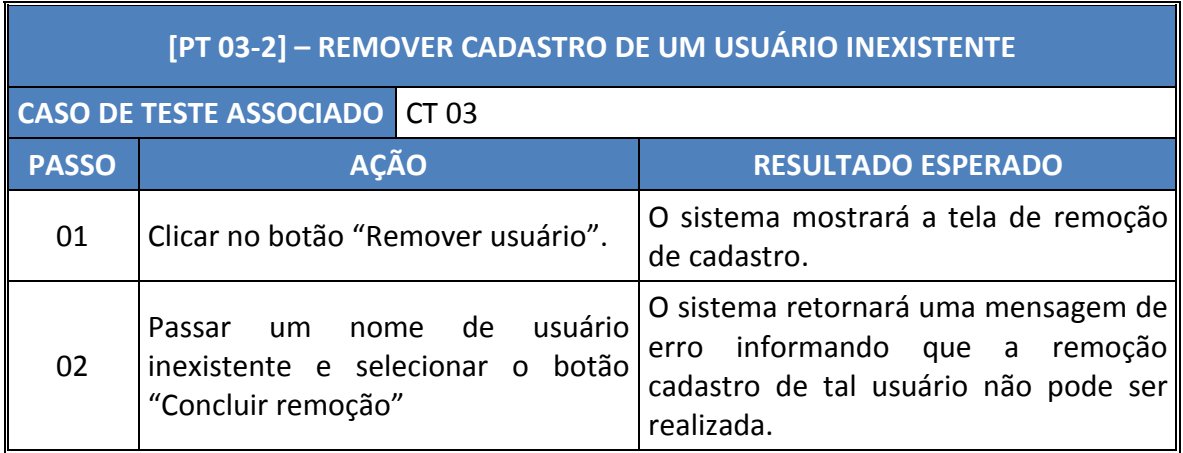

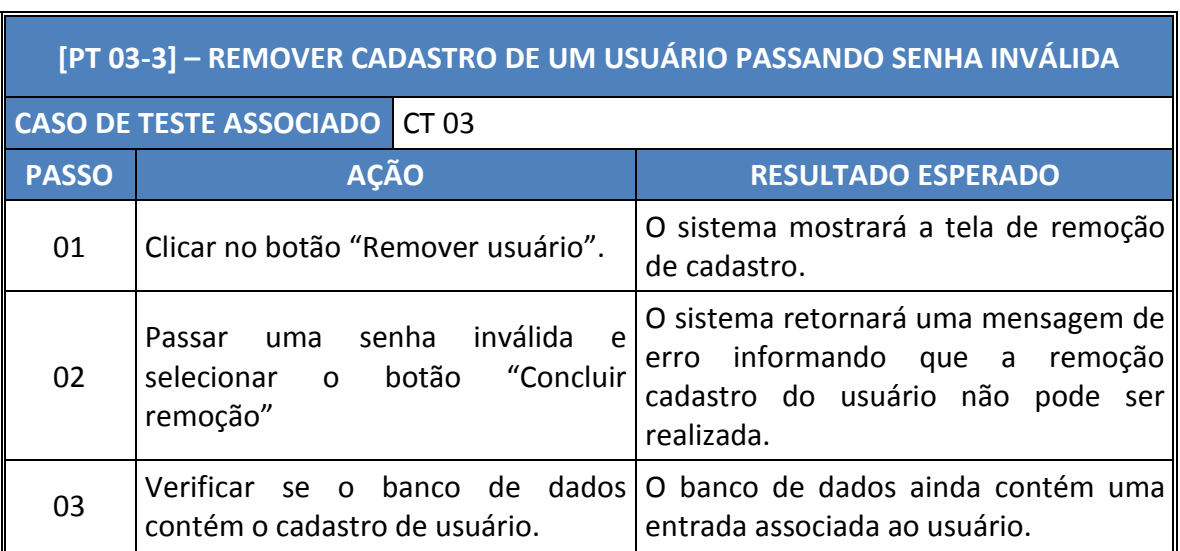

 $\overline{1}$ 

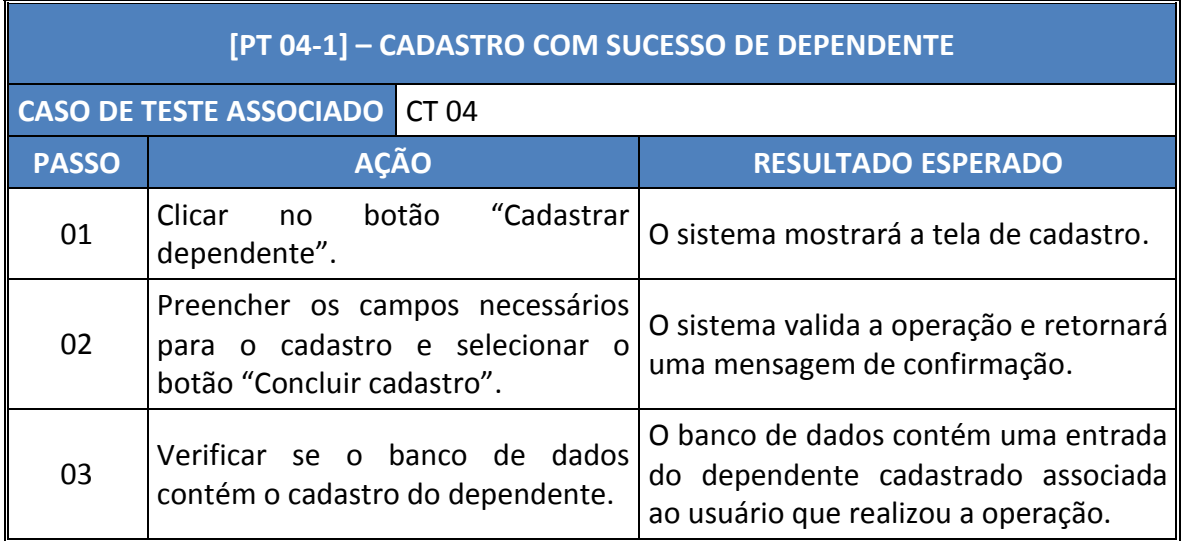

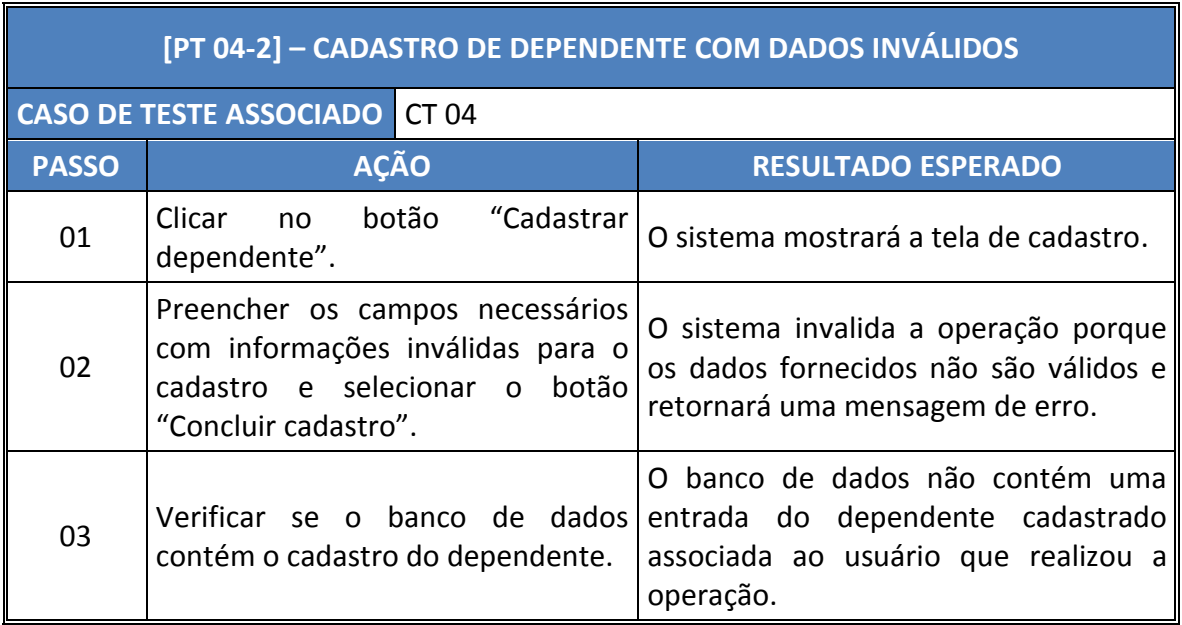

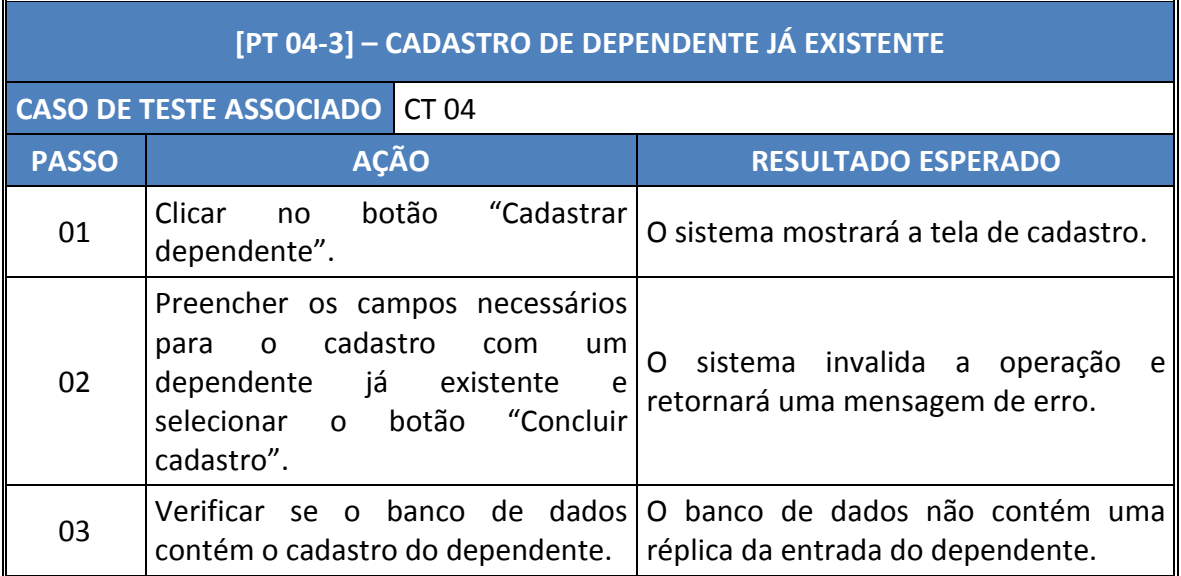

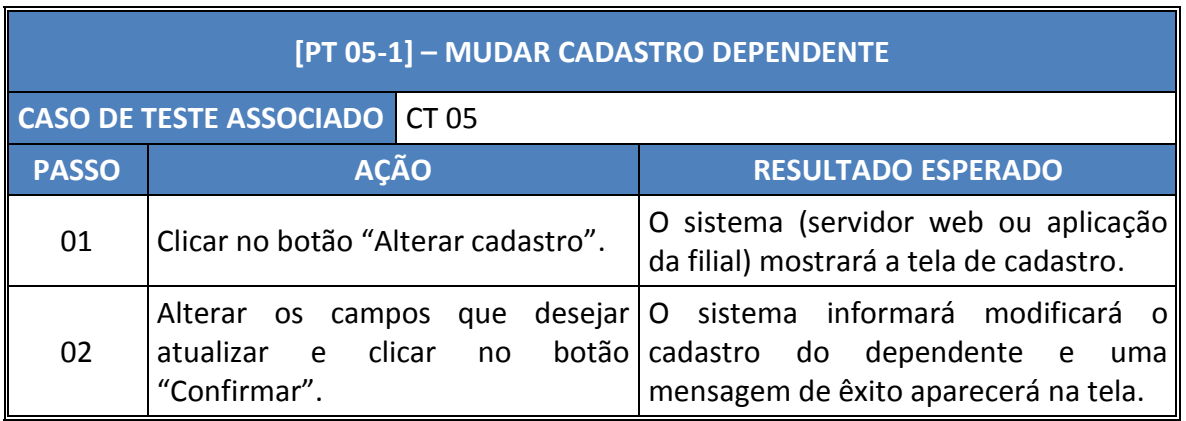

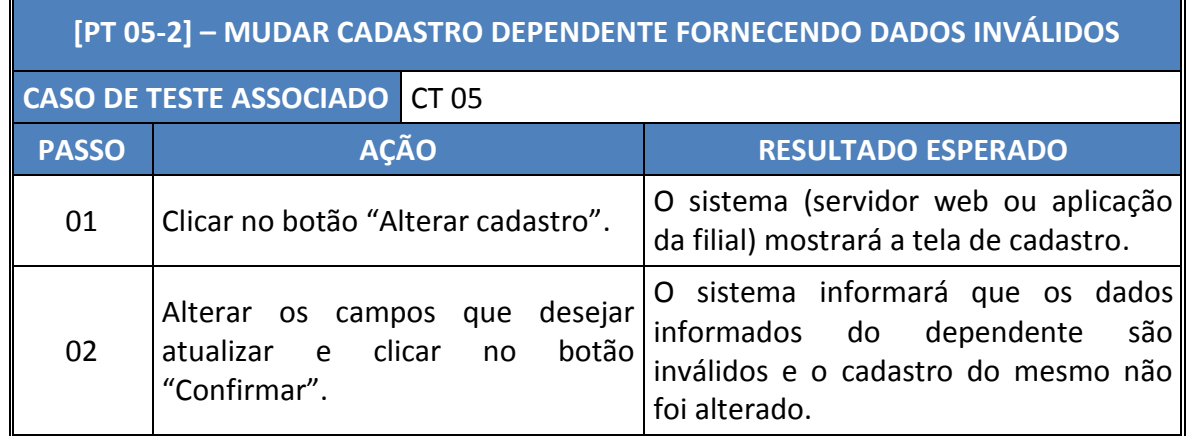

'n

23

T.

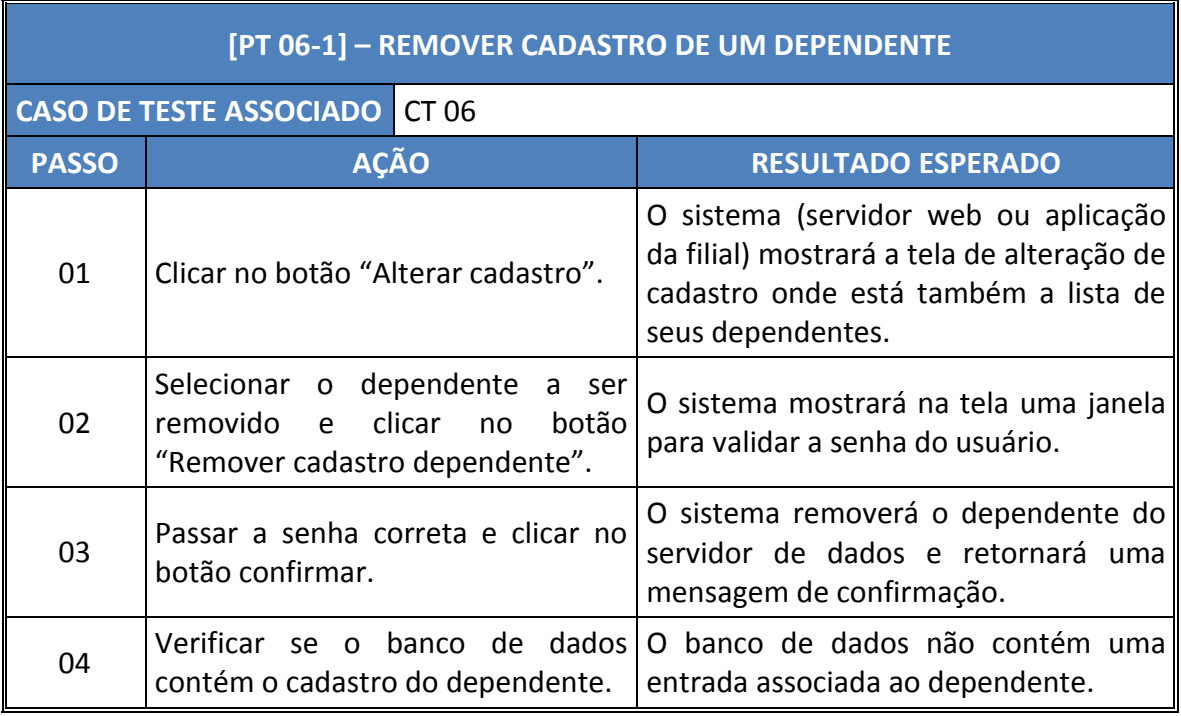

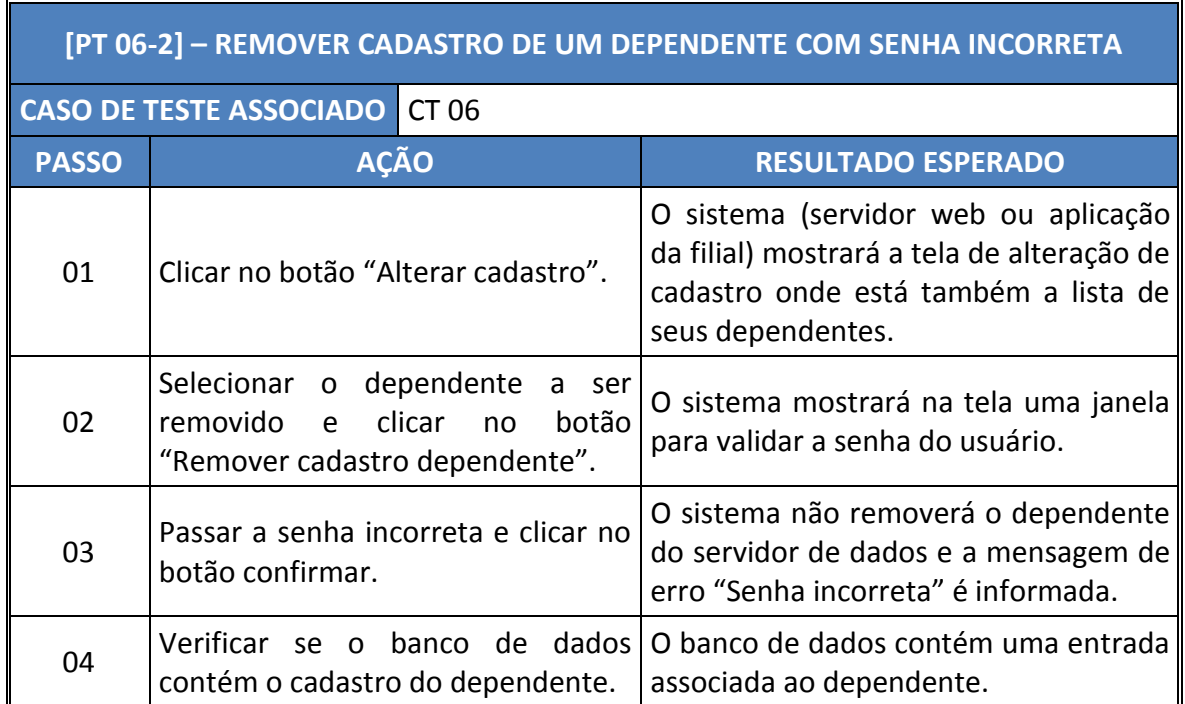

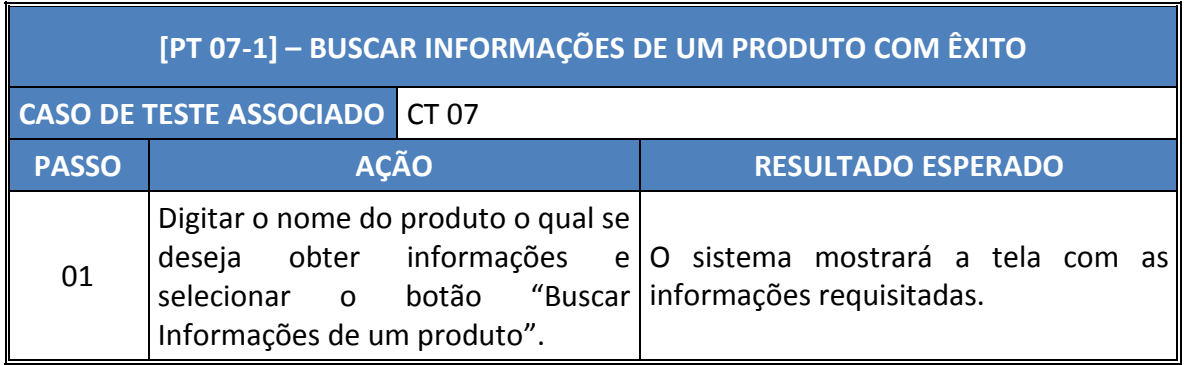

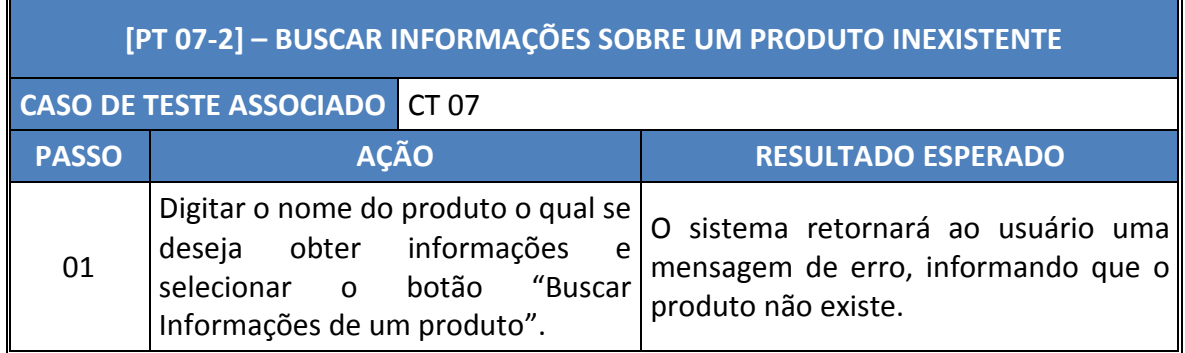

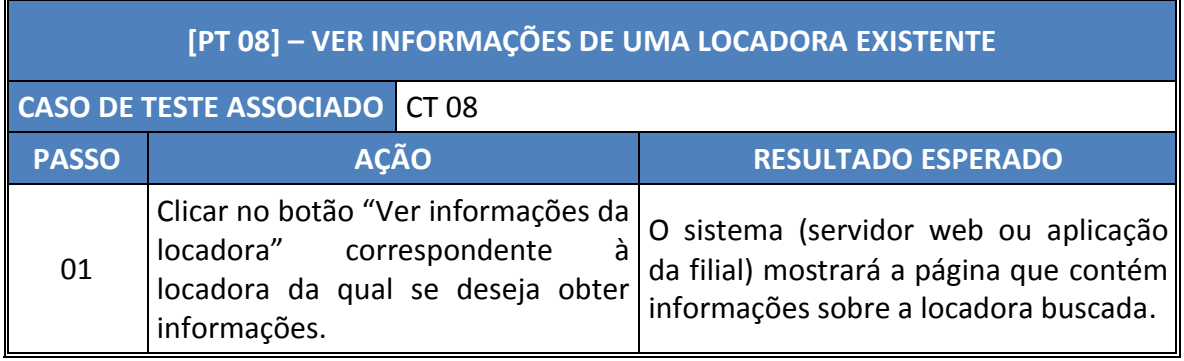

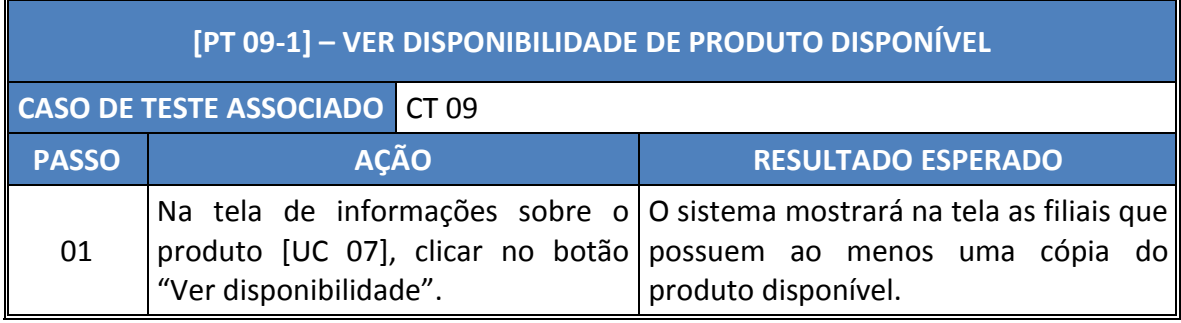

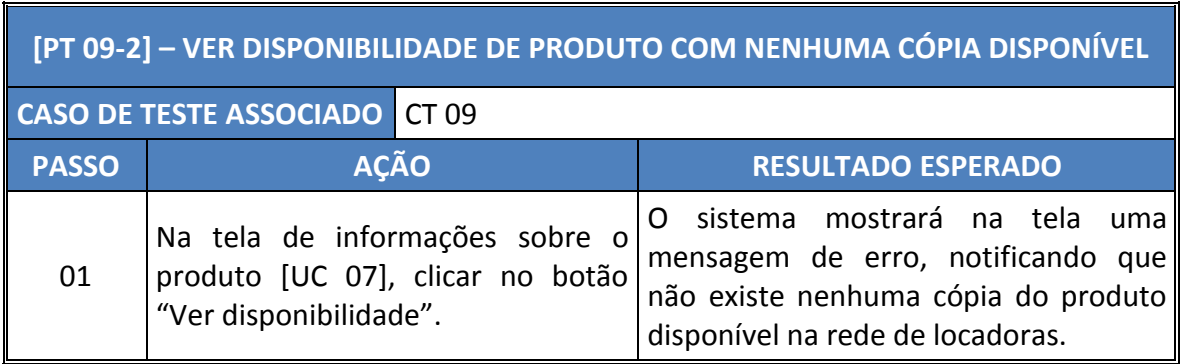

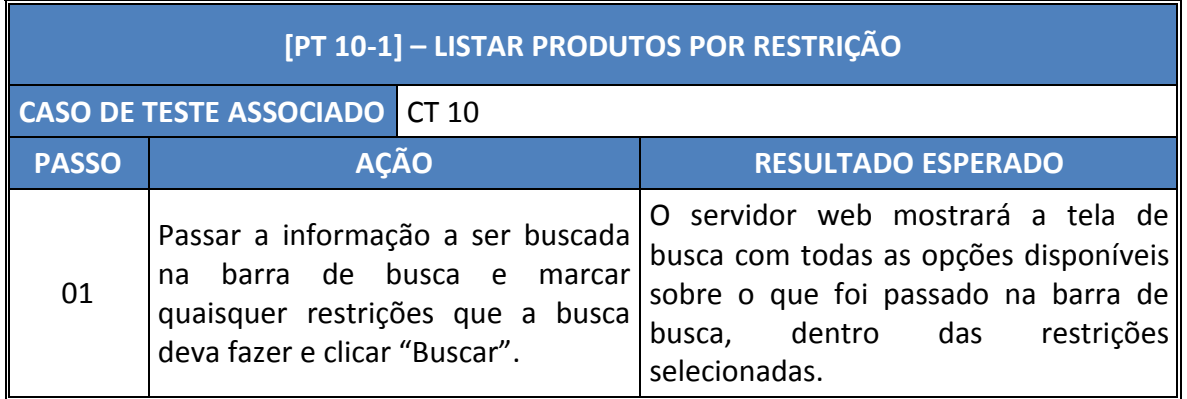

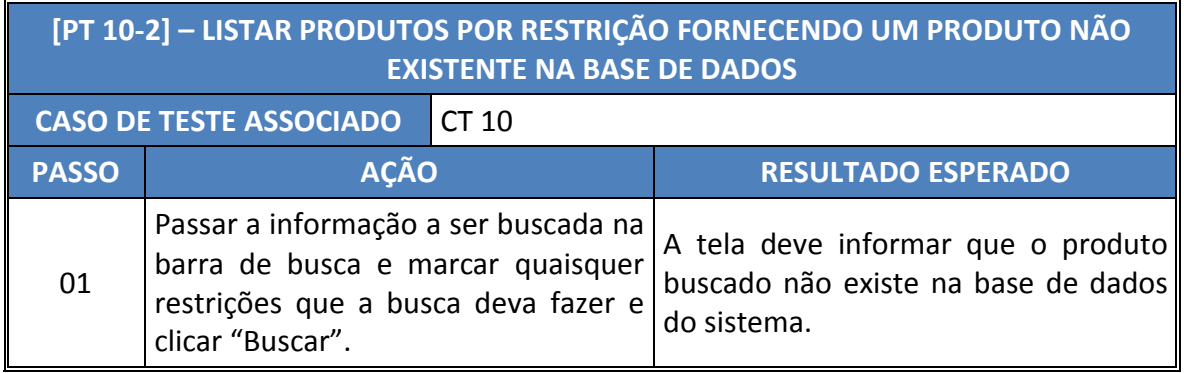

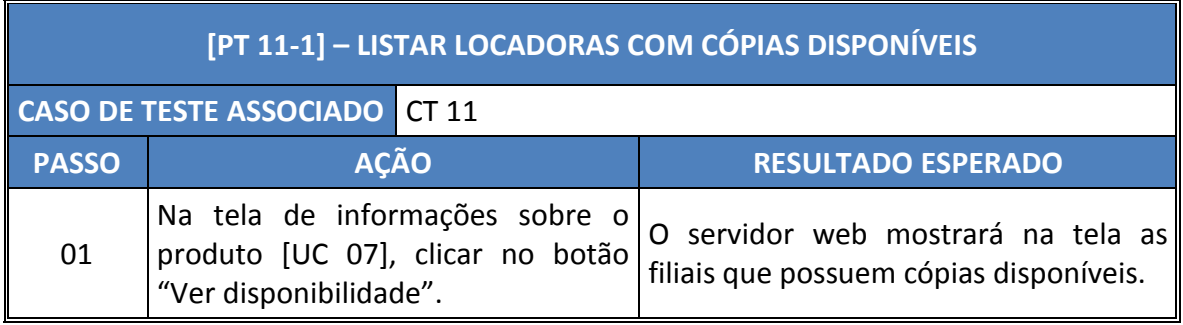

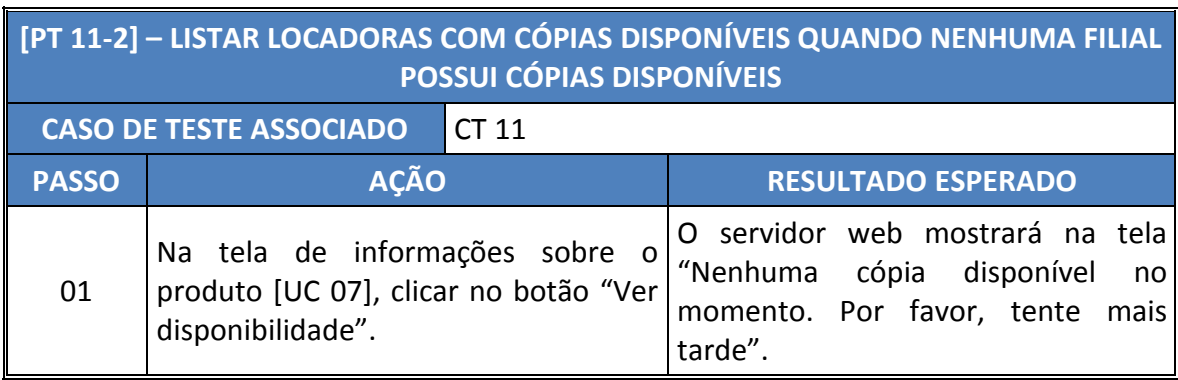

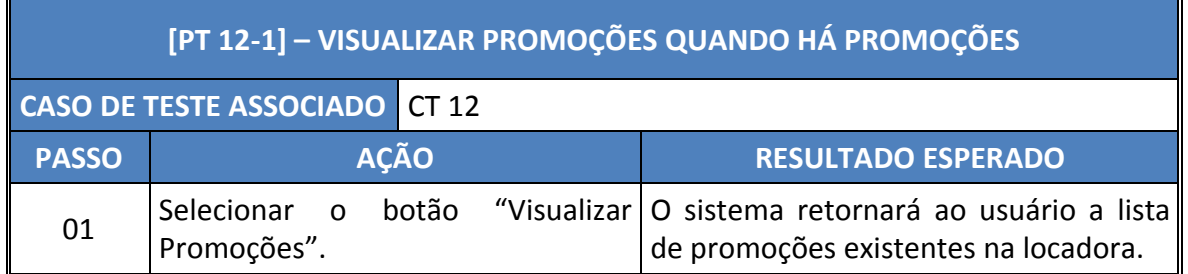

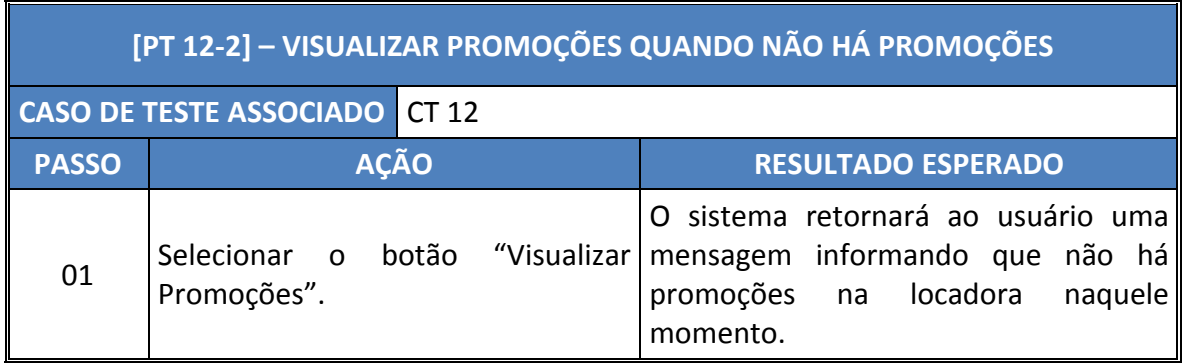

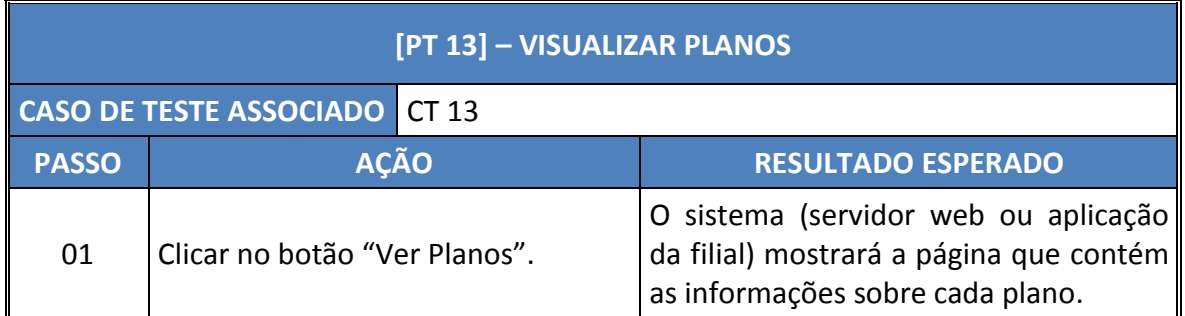

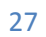

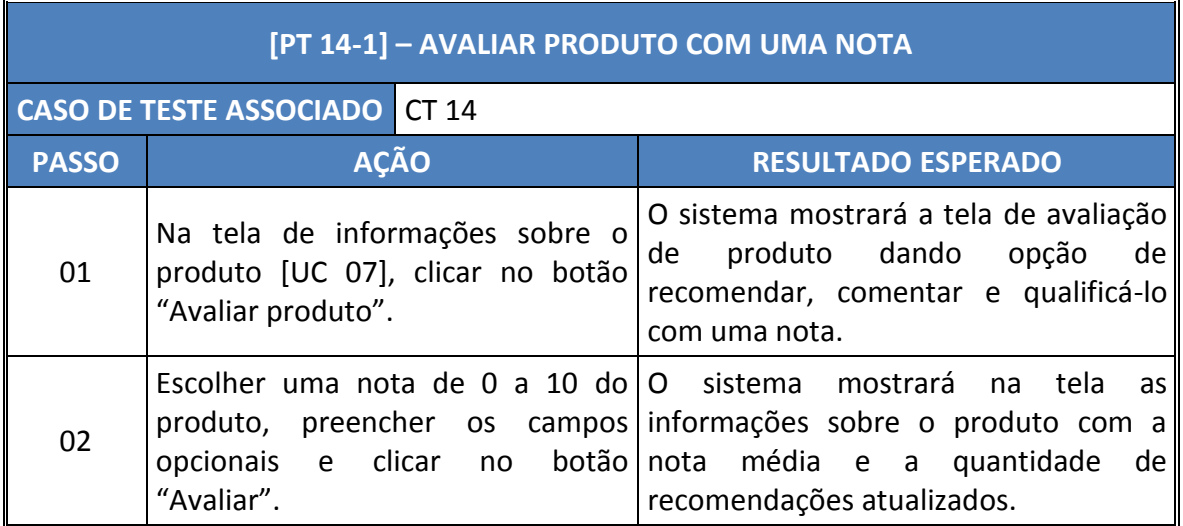

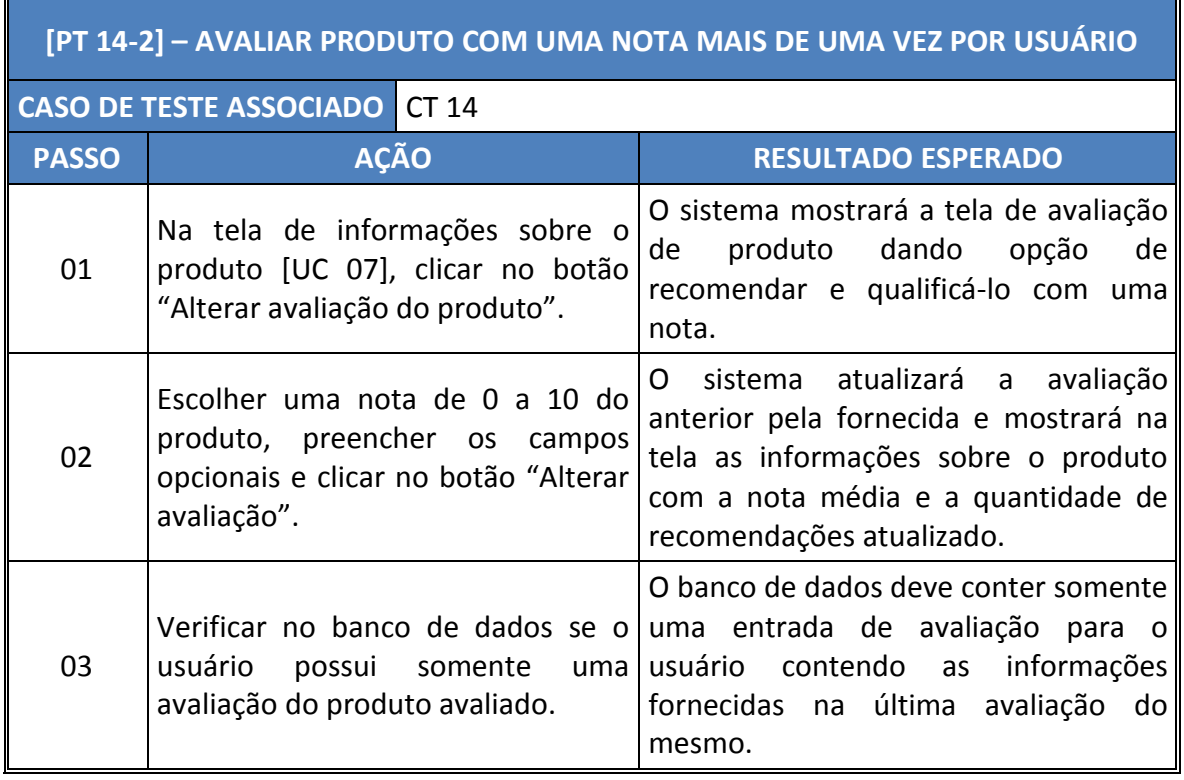

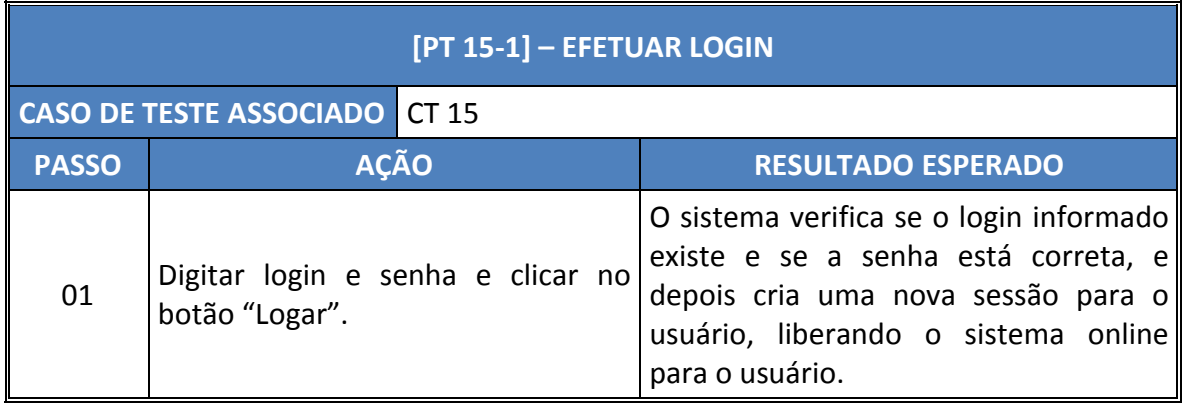

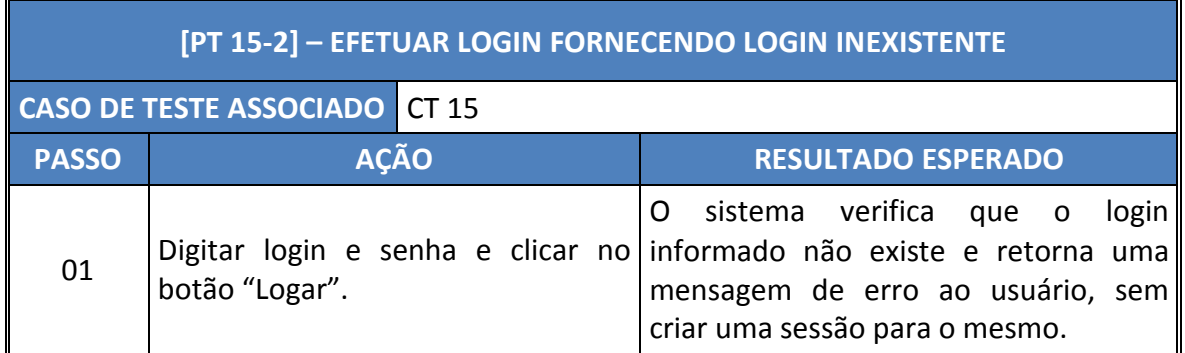

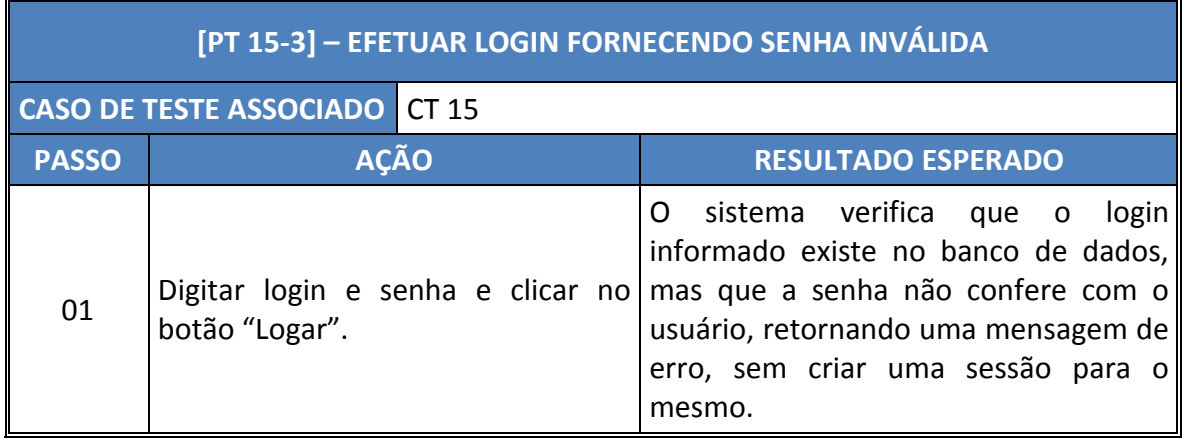

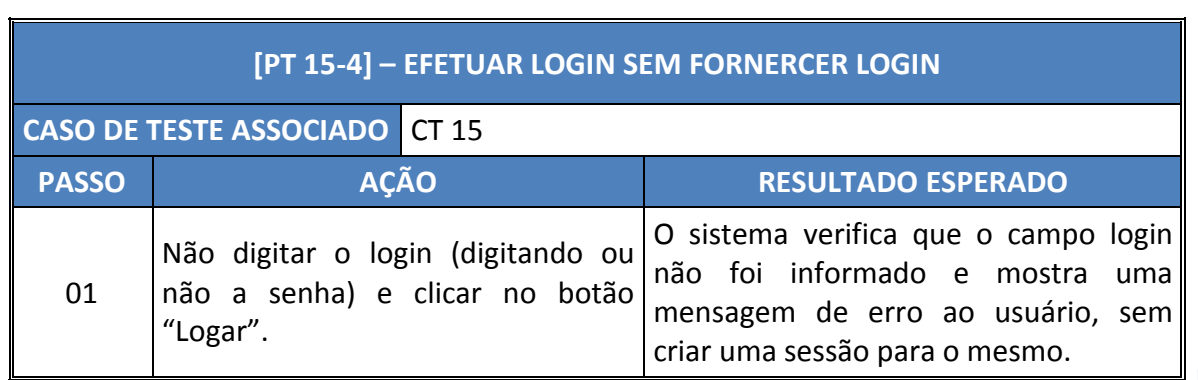

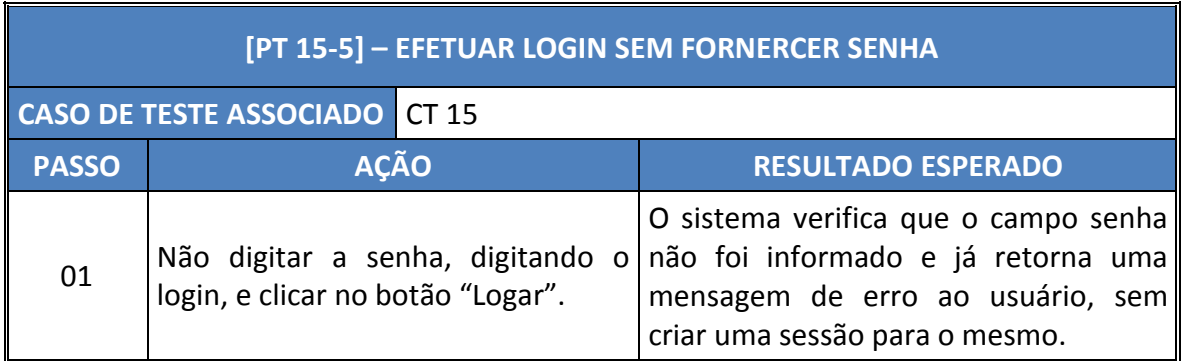

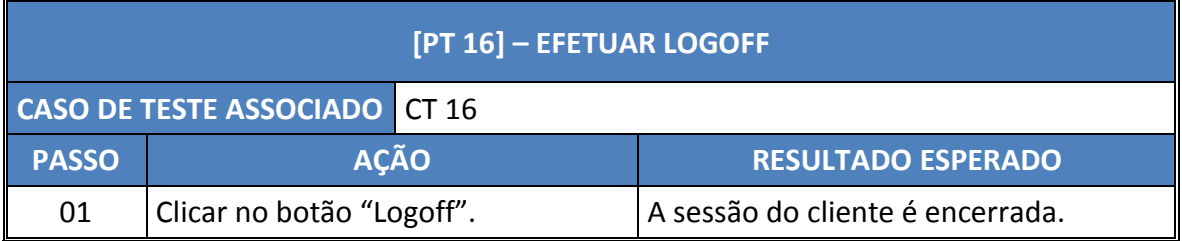

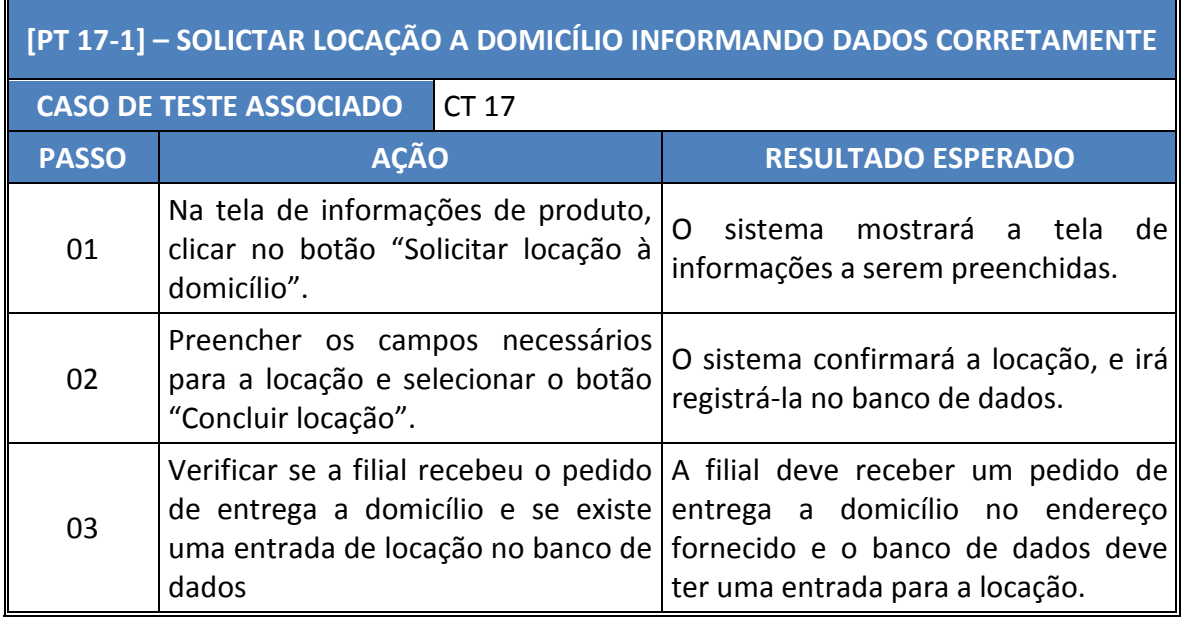

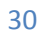

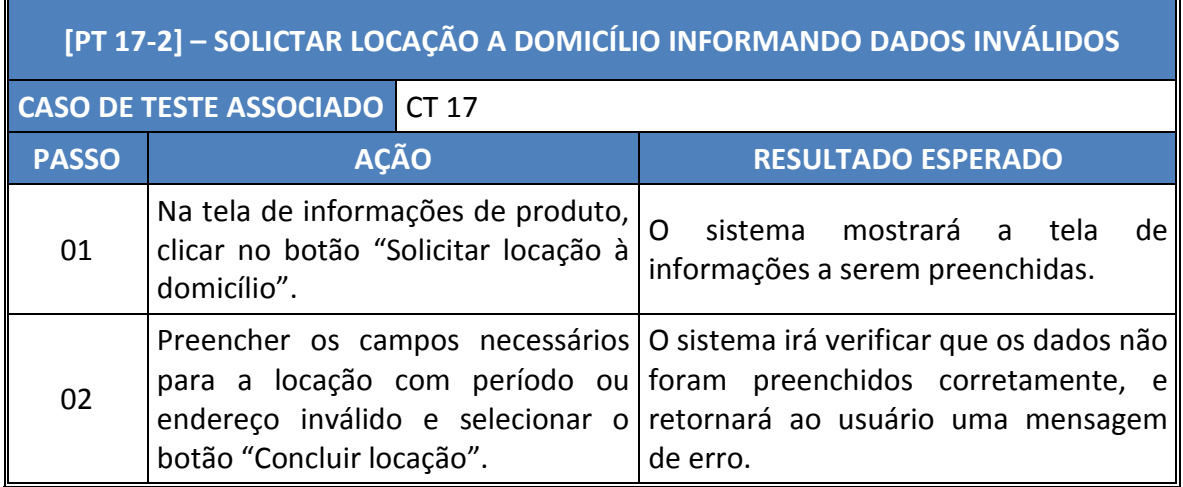

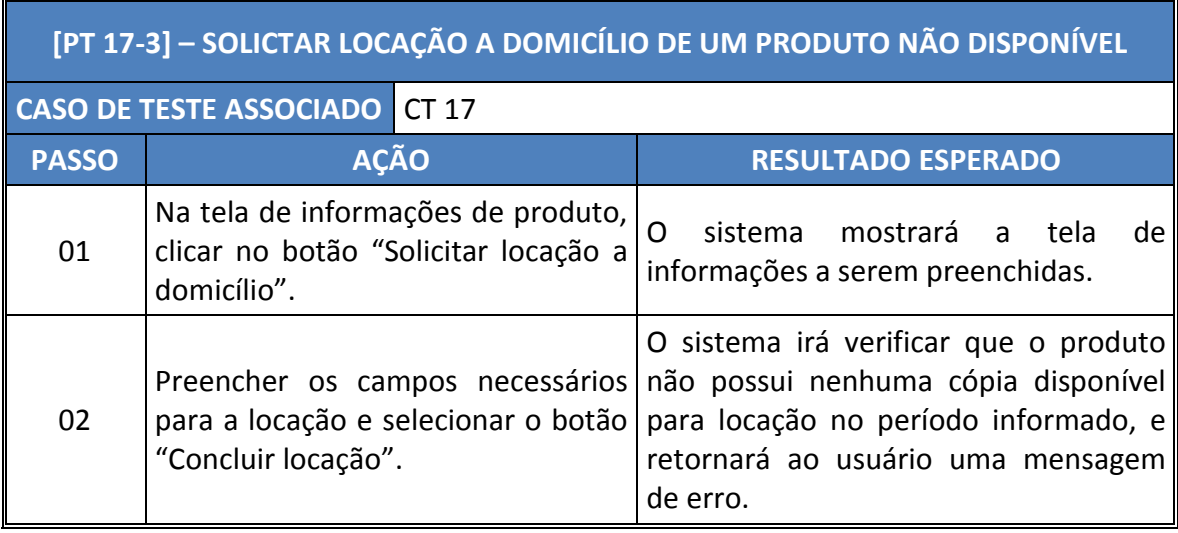

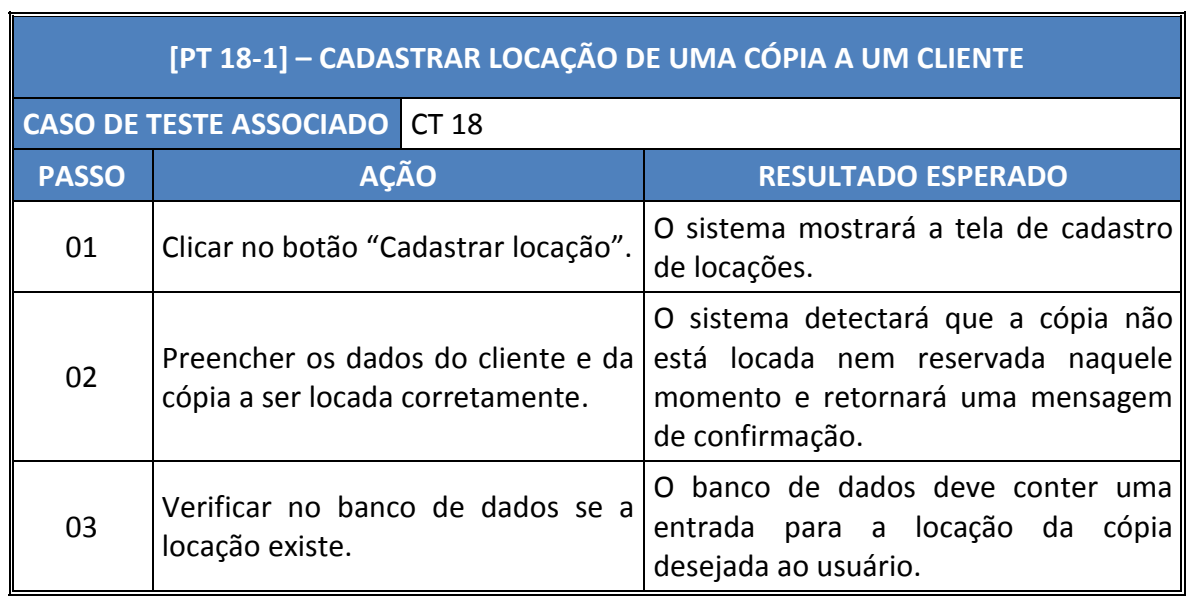

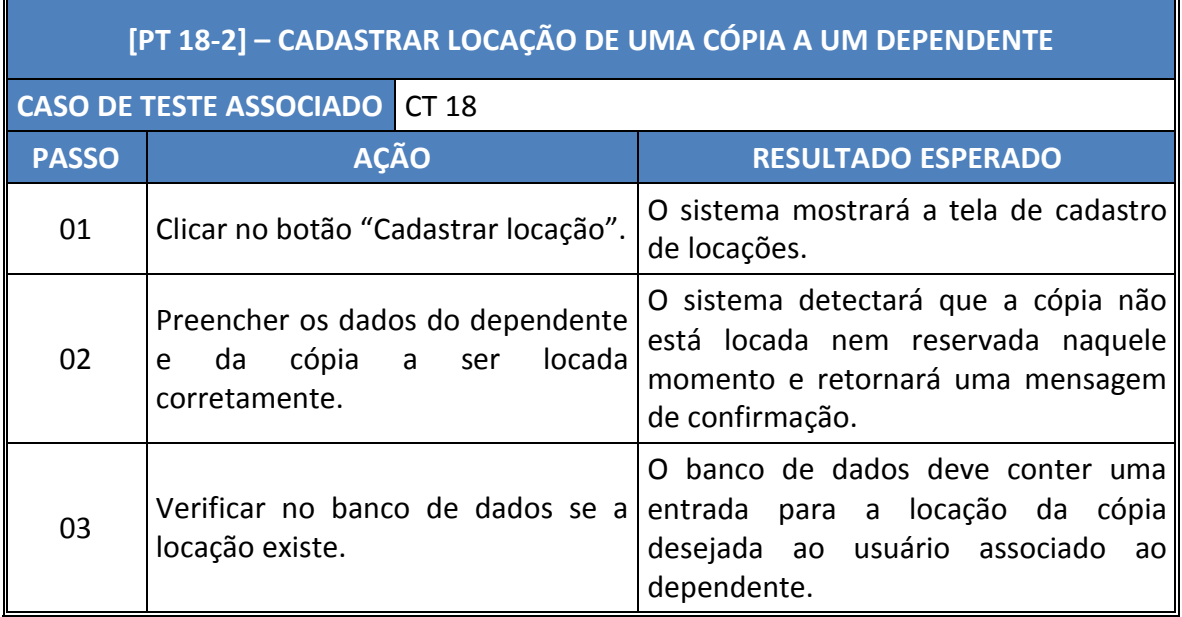

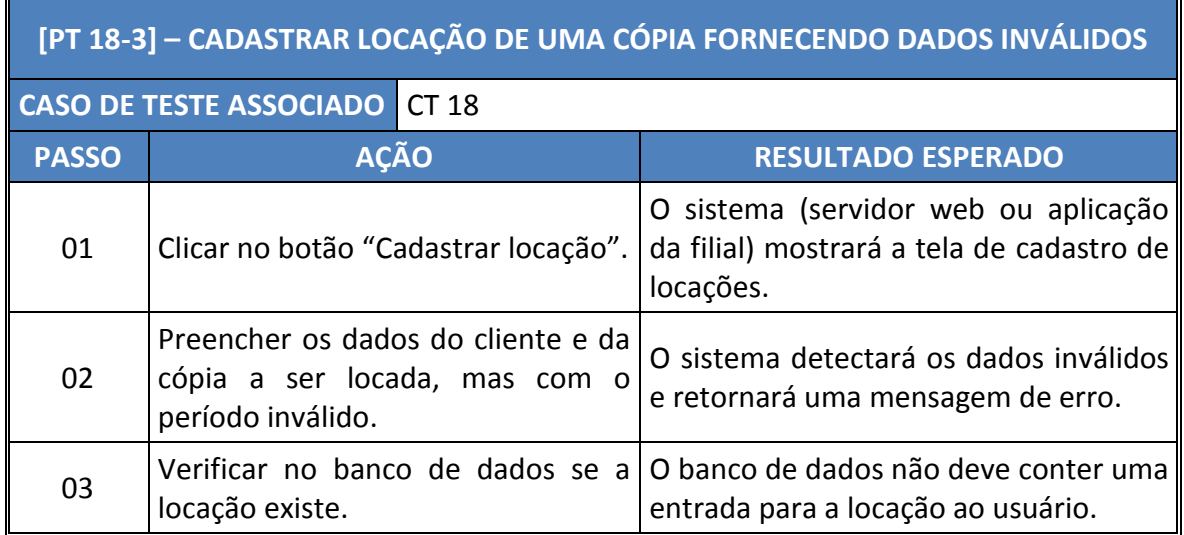

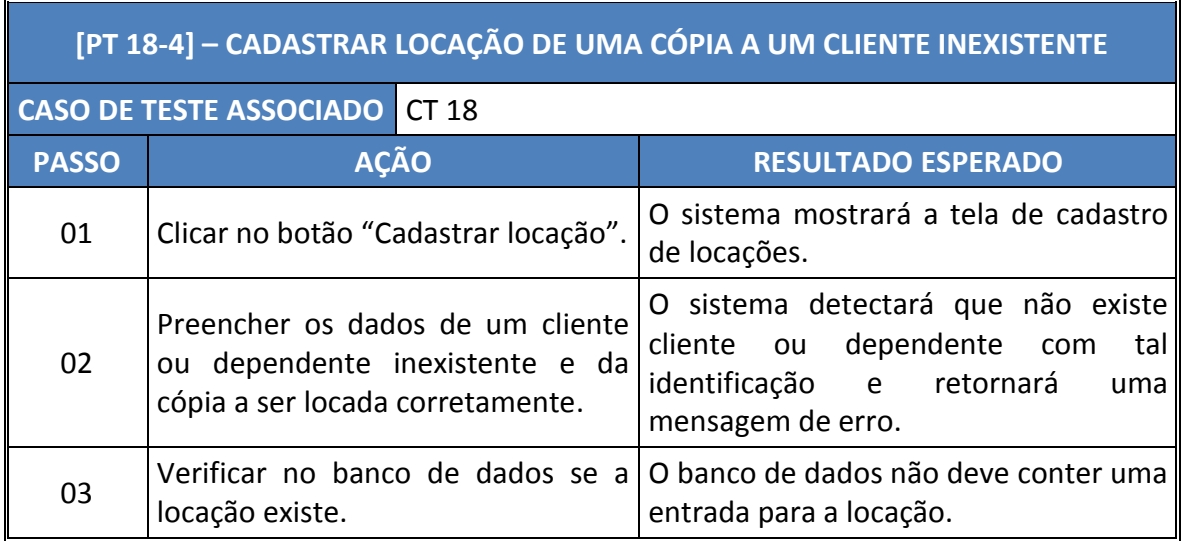

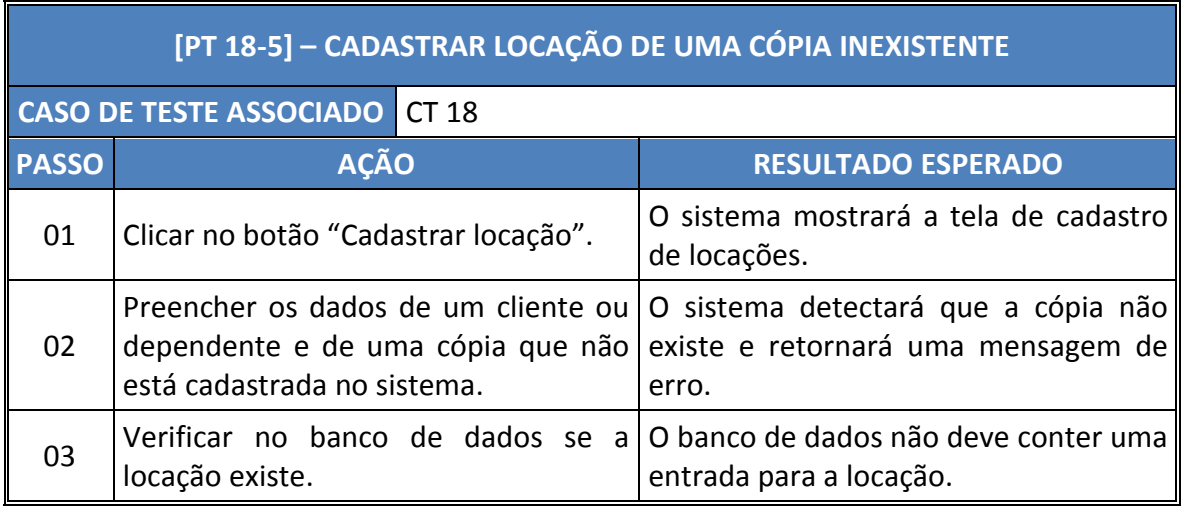

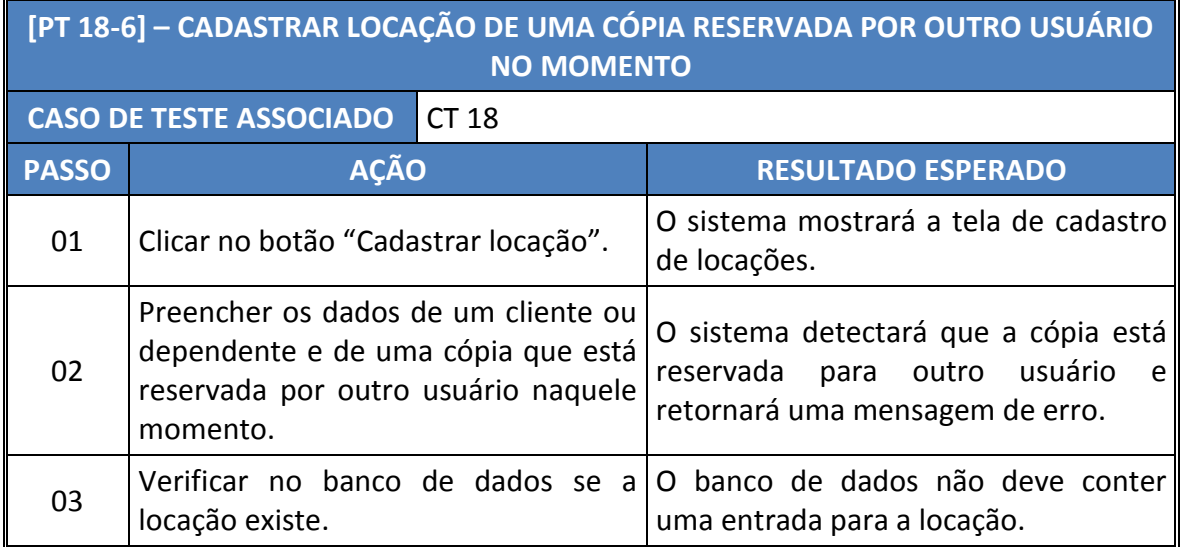

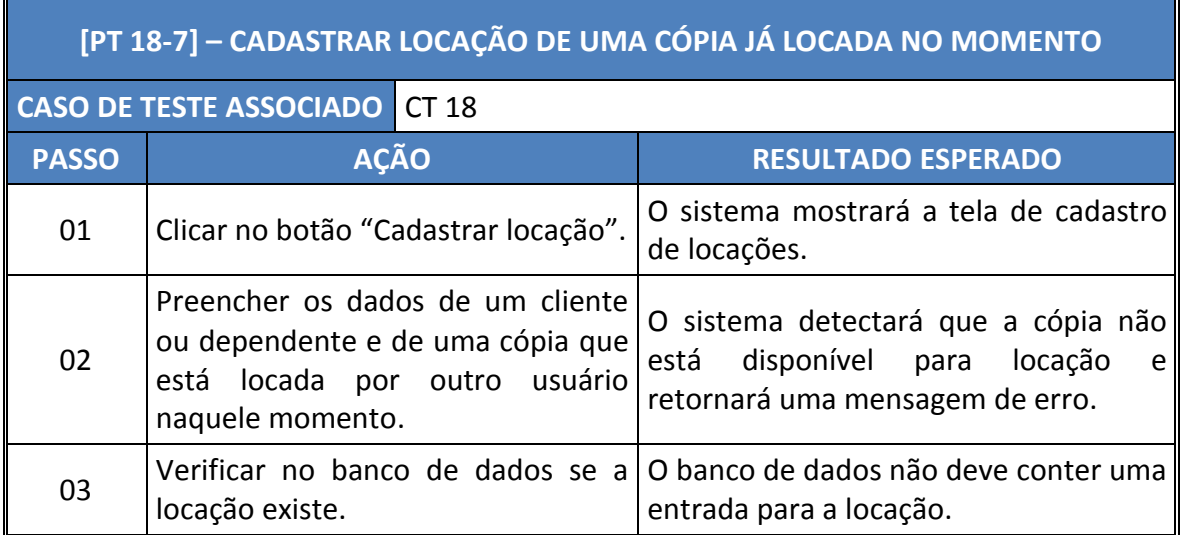

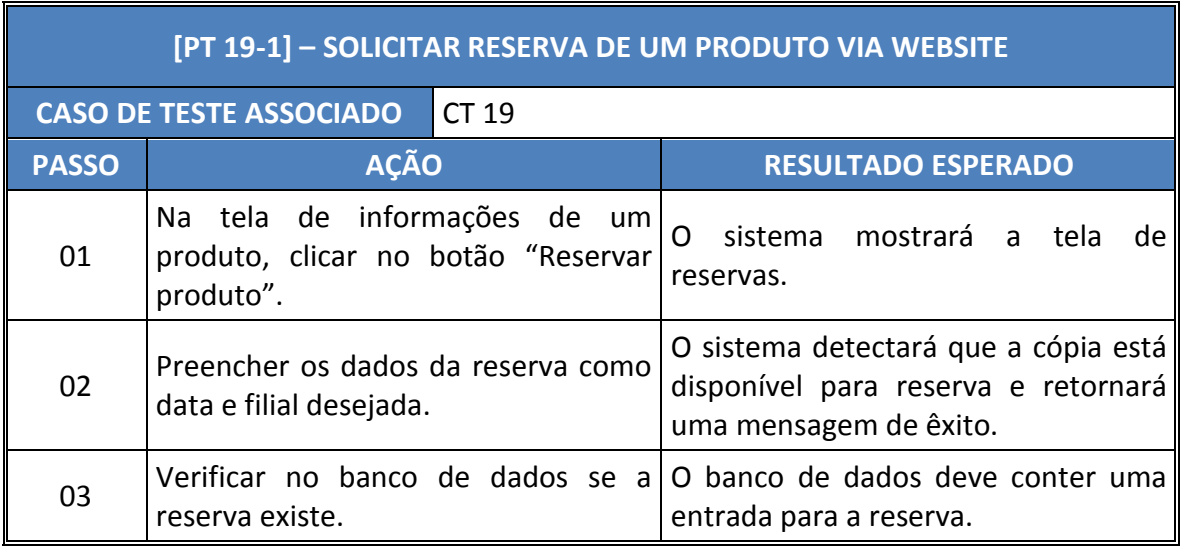

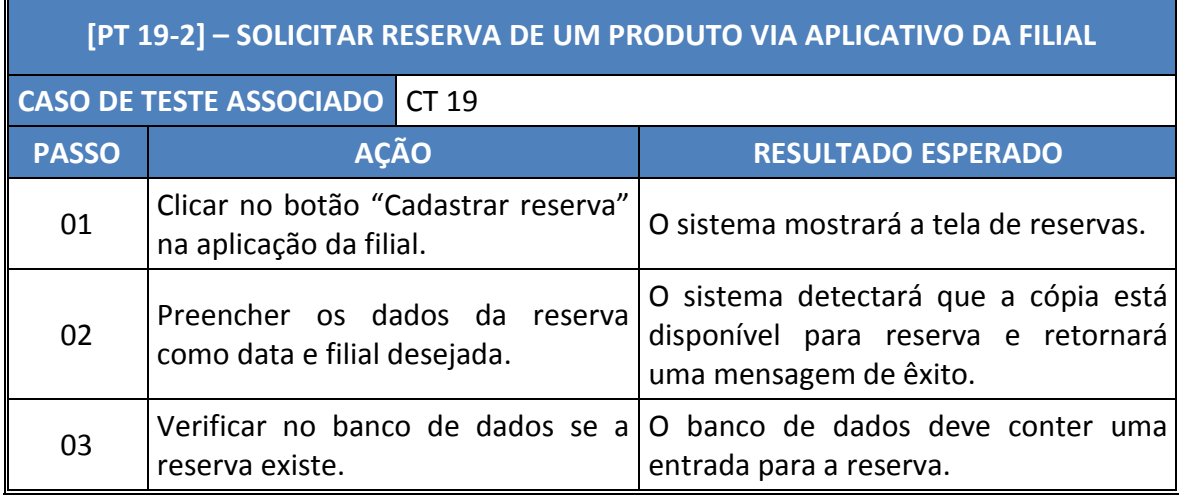

 $\mathbf{r}$ 

n

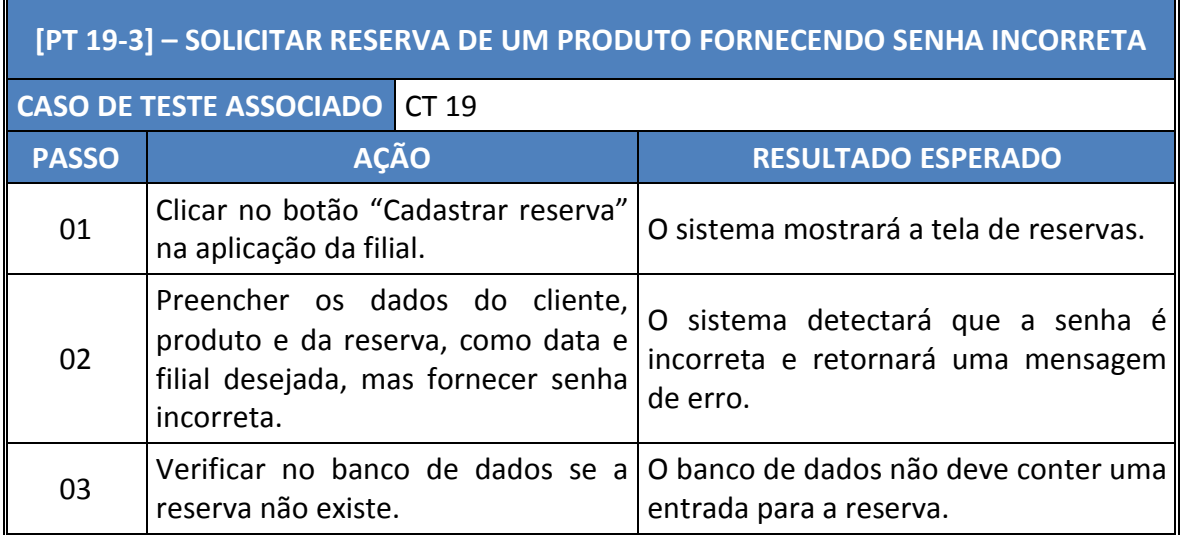

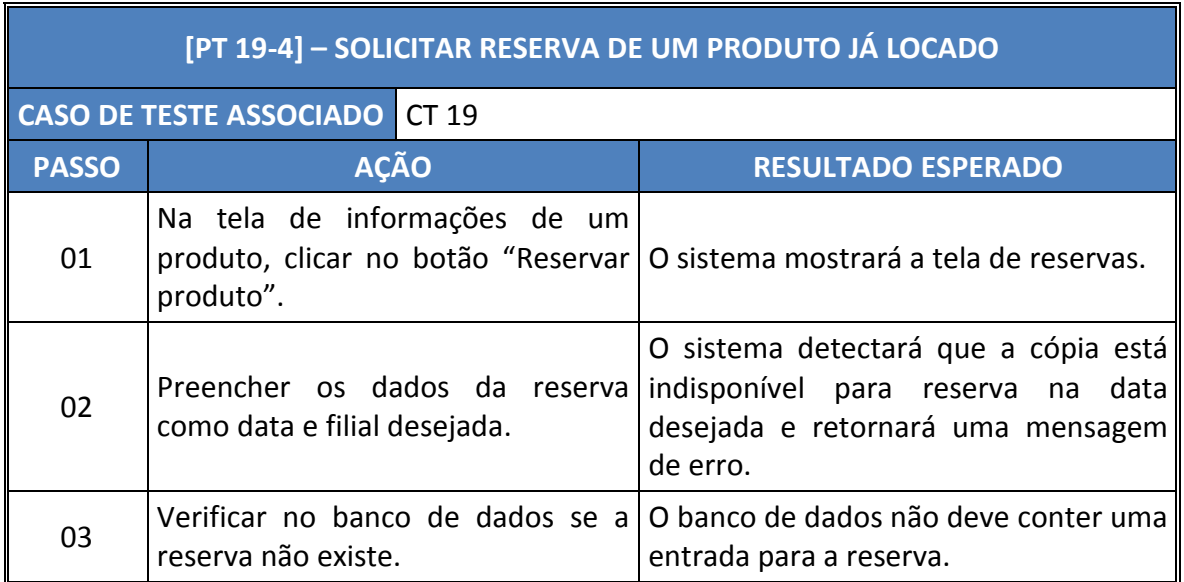

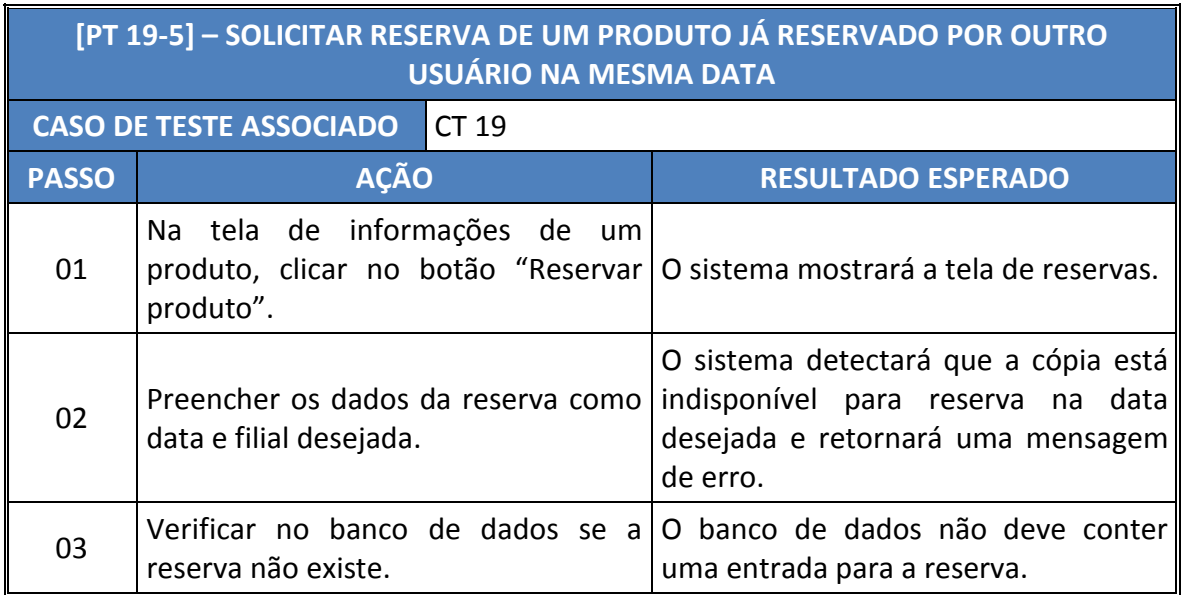

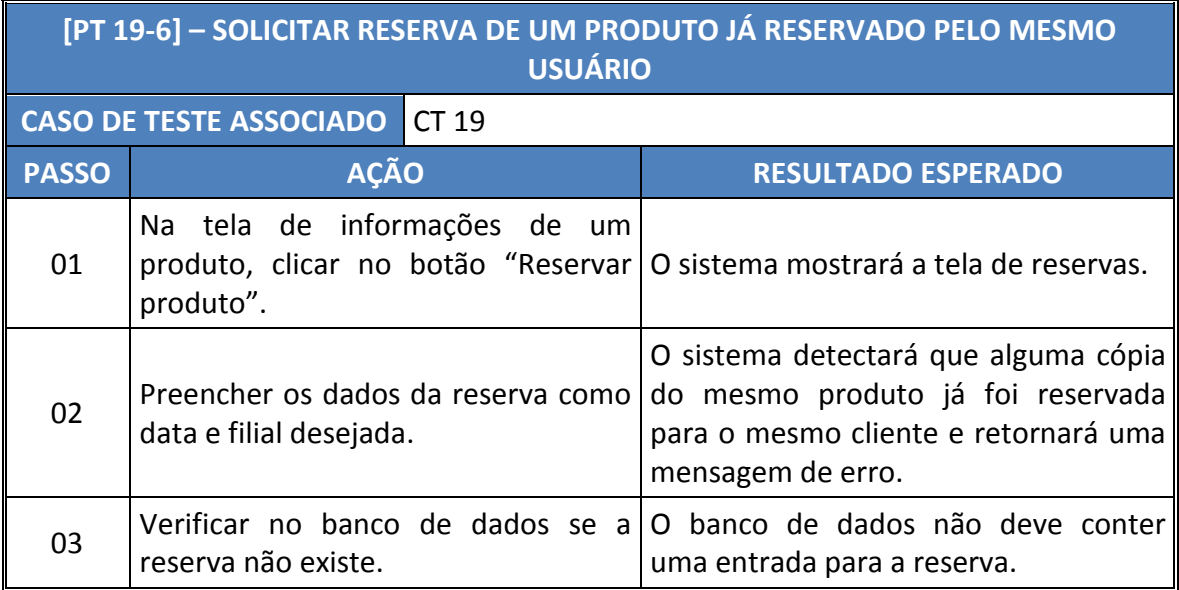

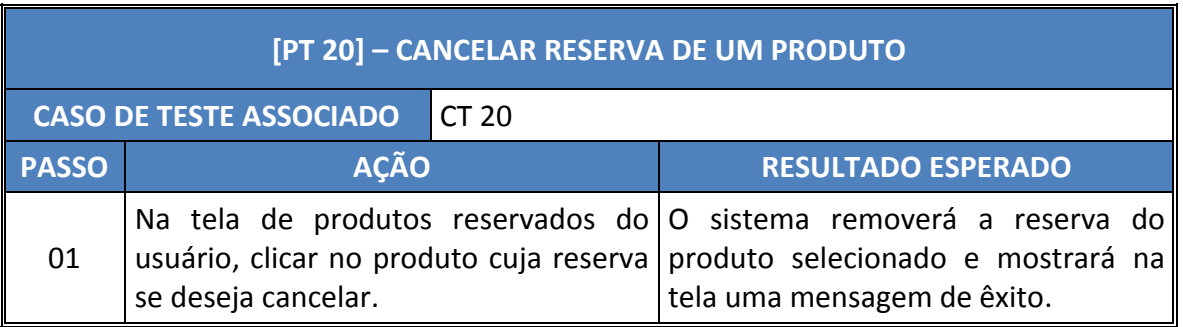

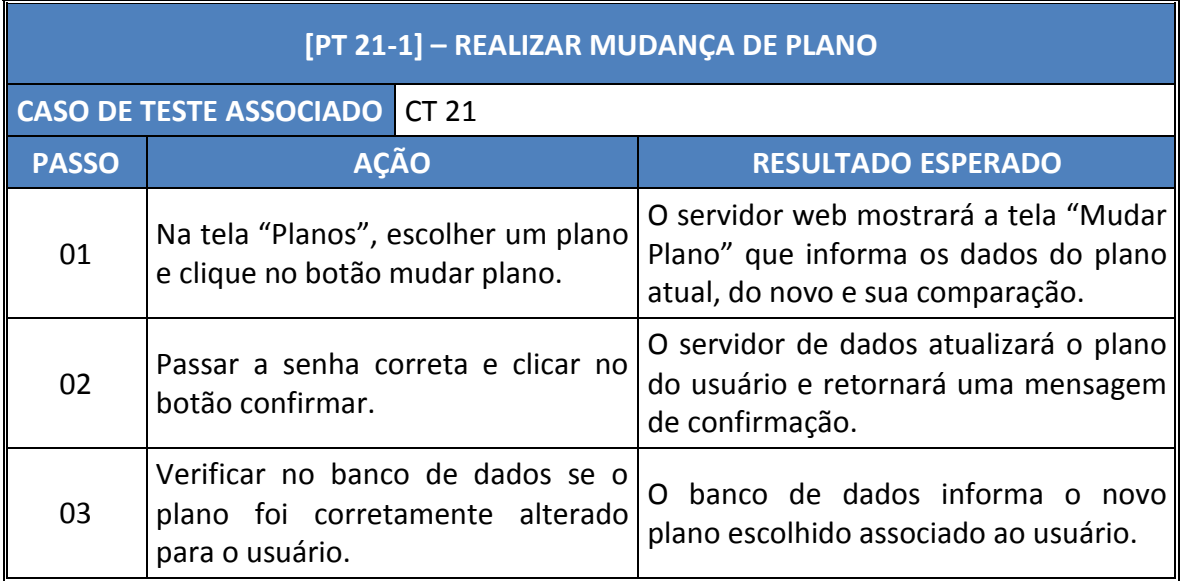

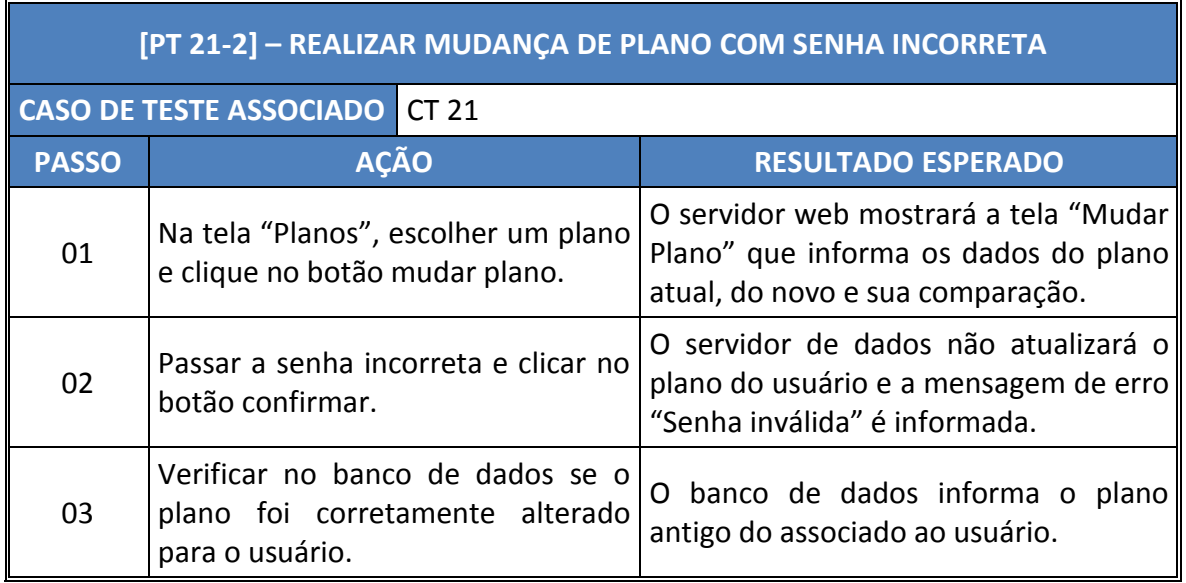

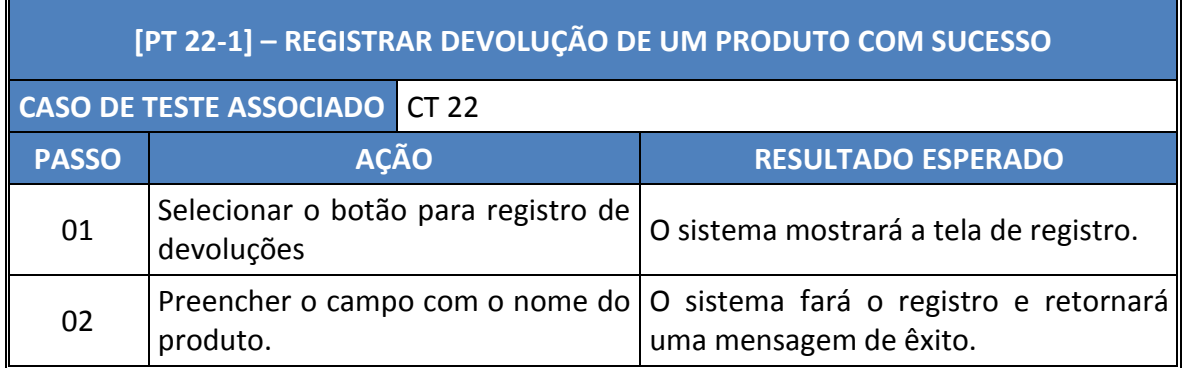

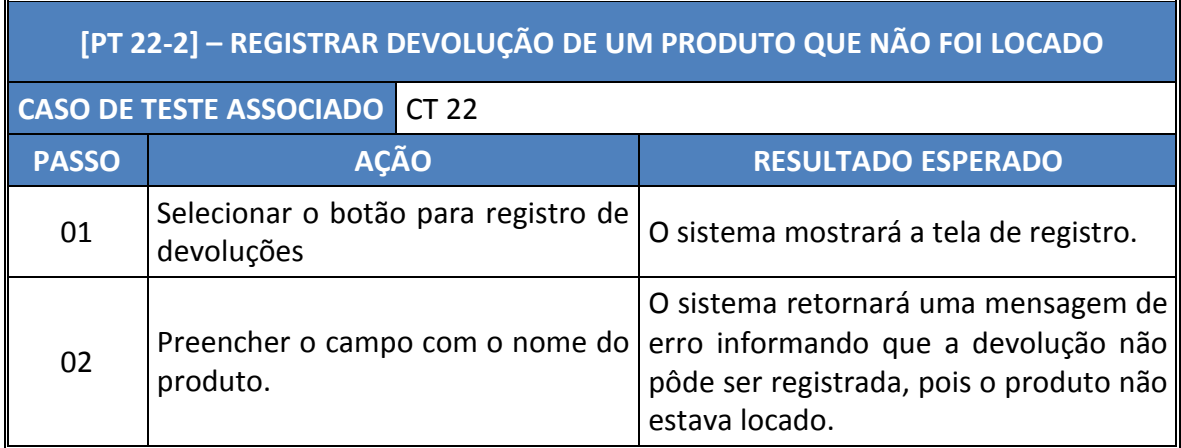

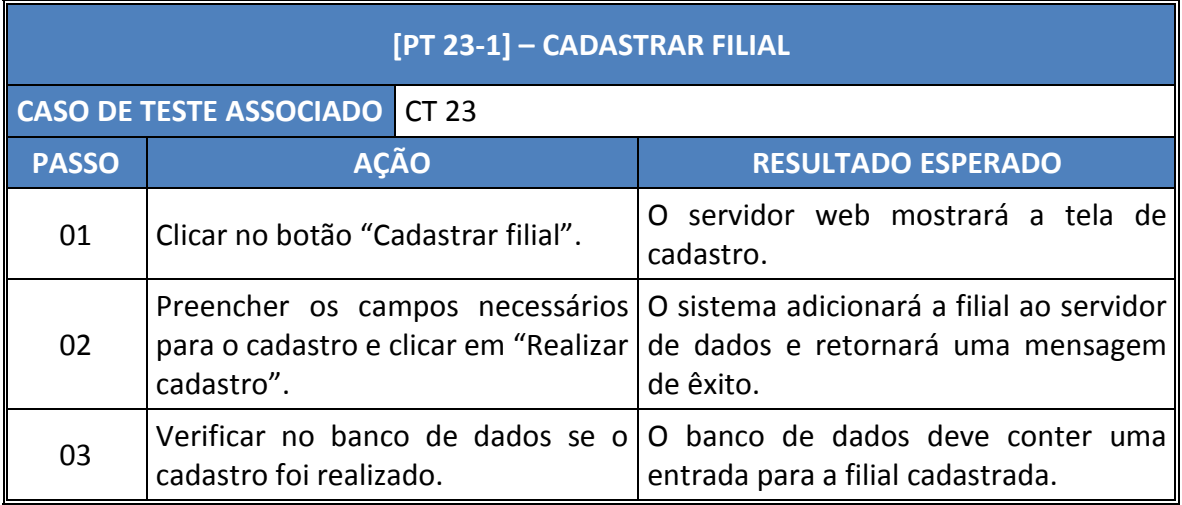

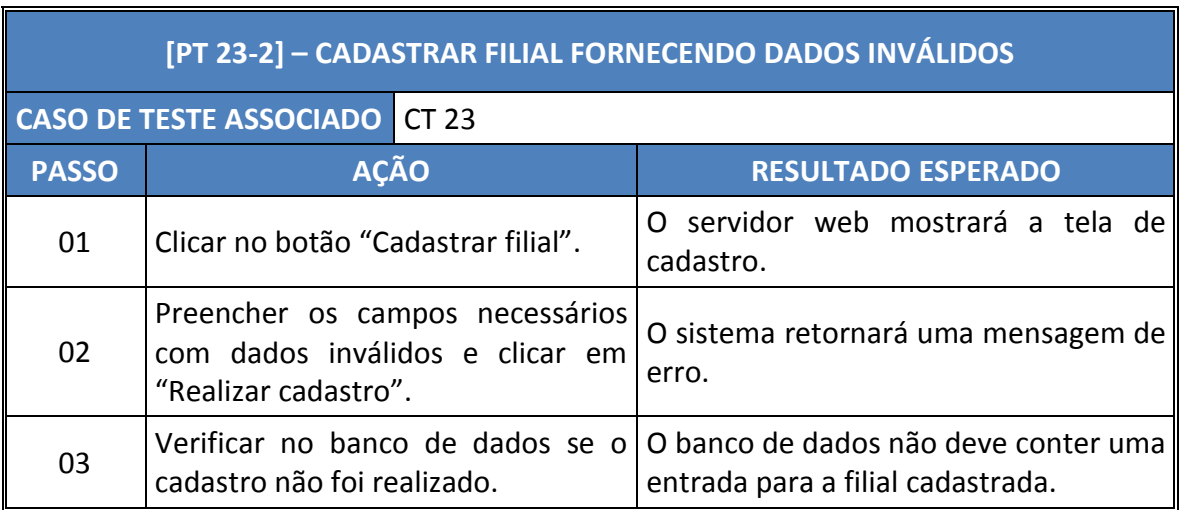

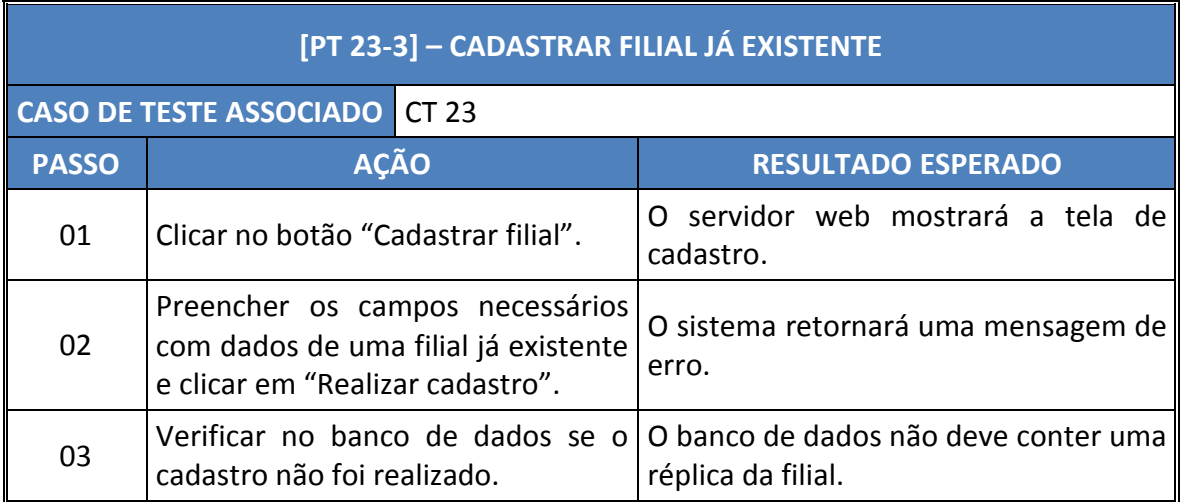

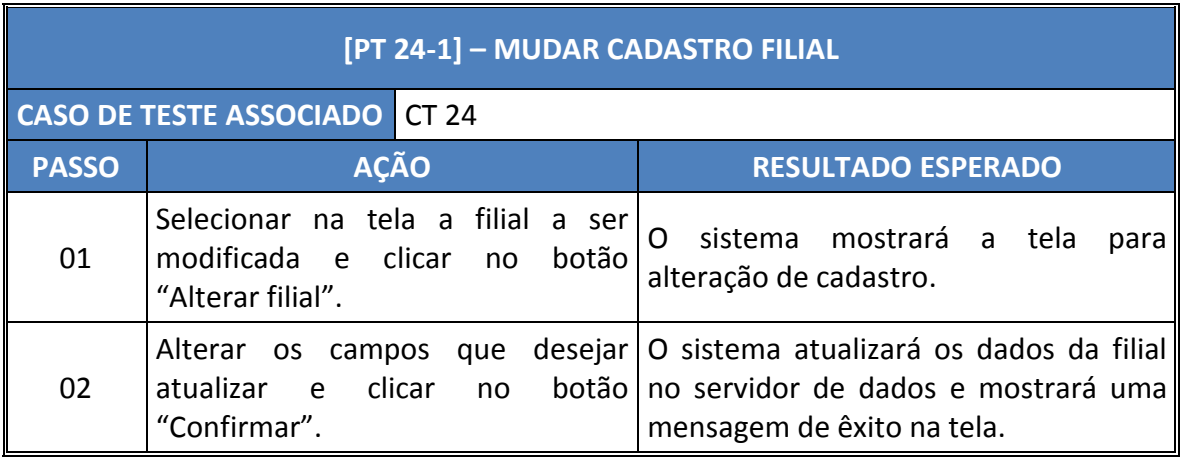

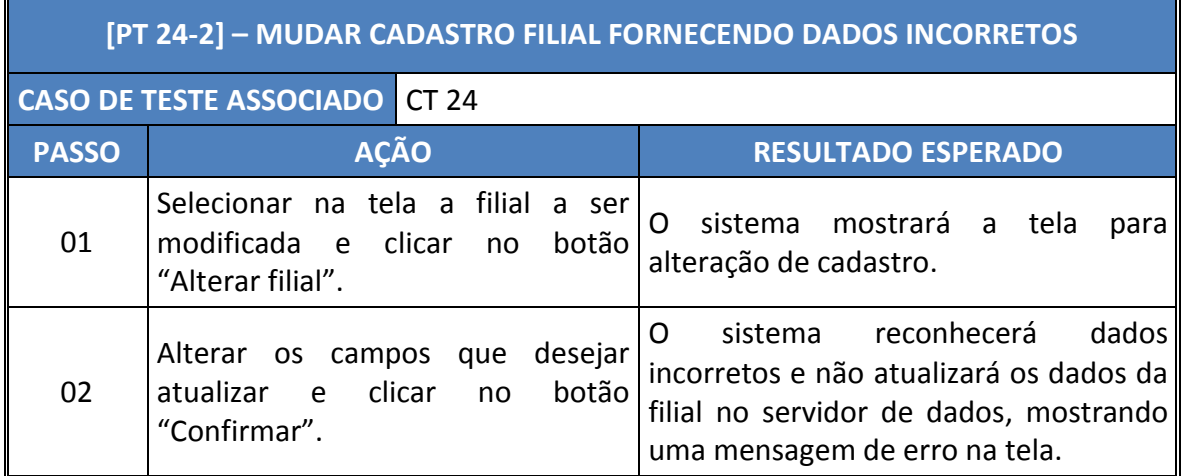

 $\overline{\mathbf{u}}$ 

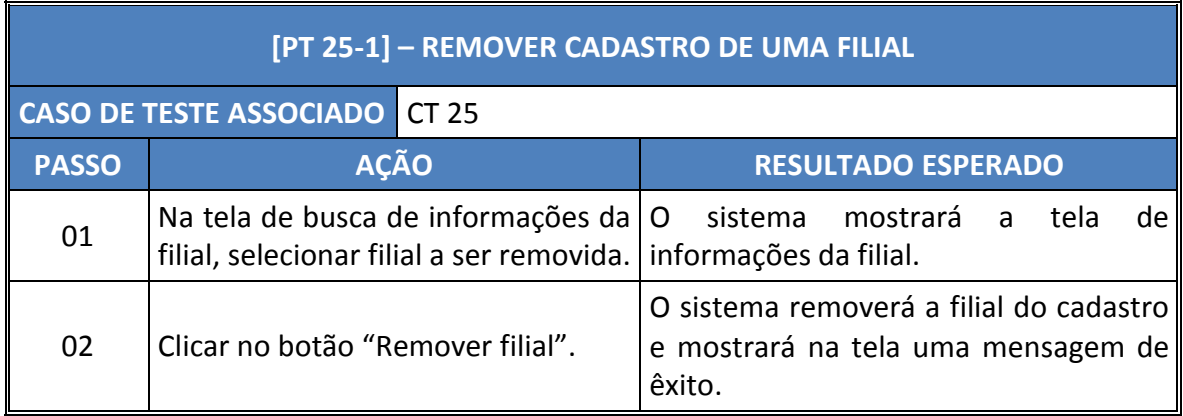

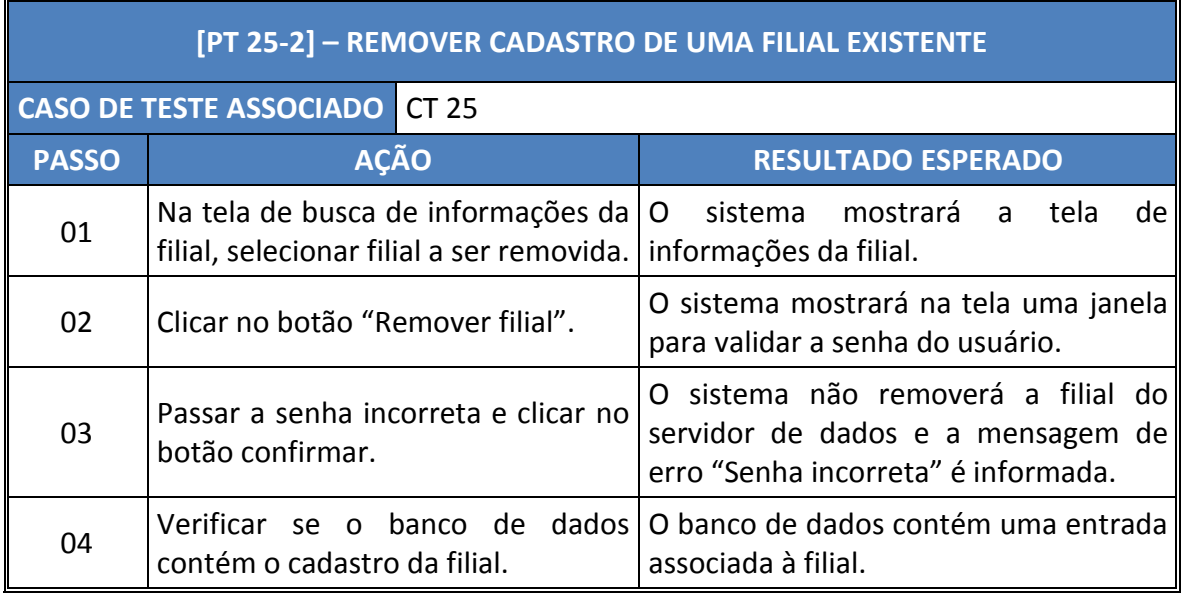

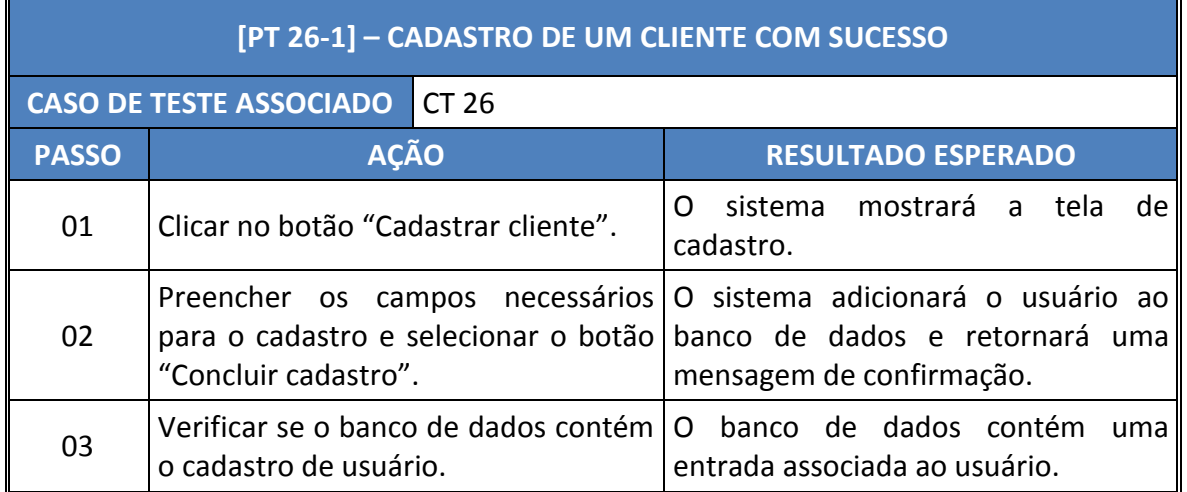

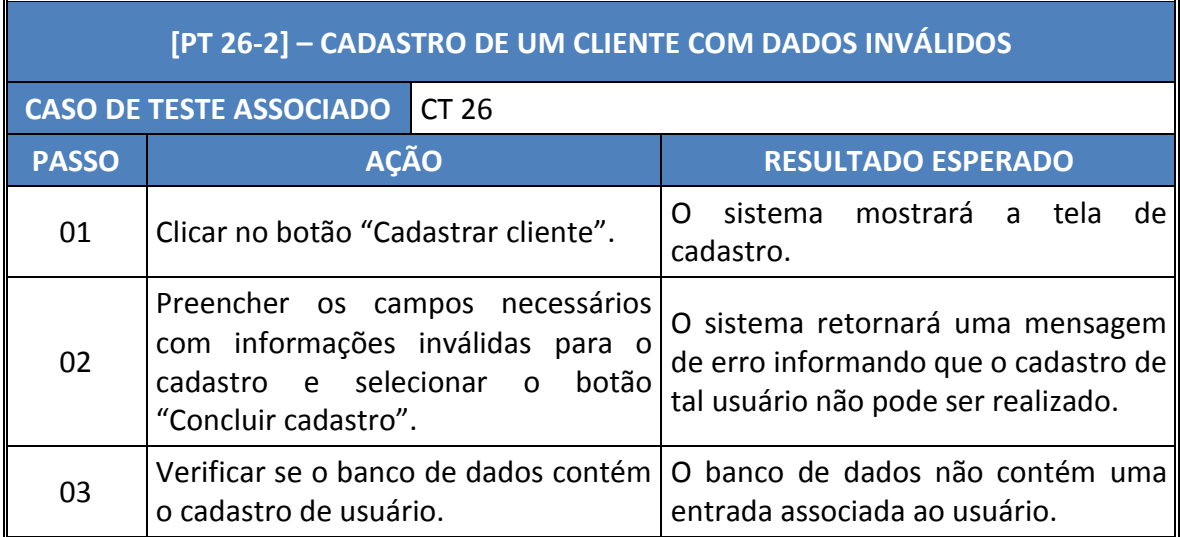

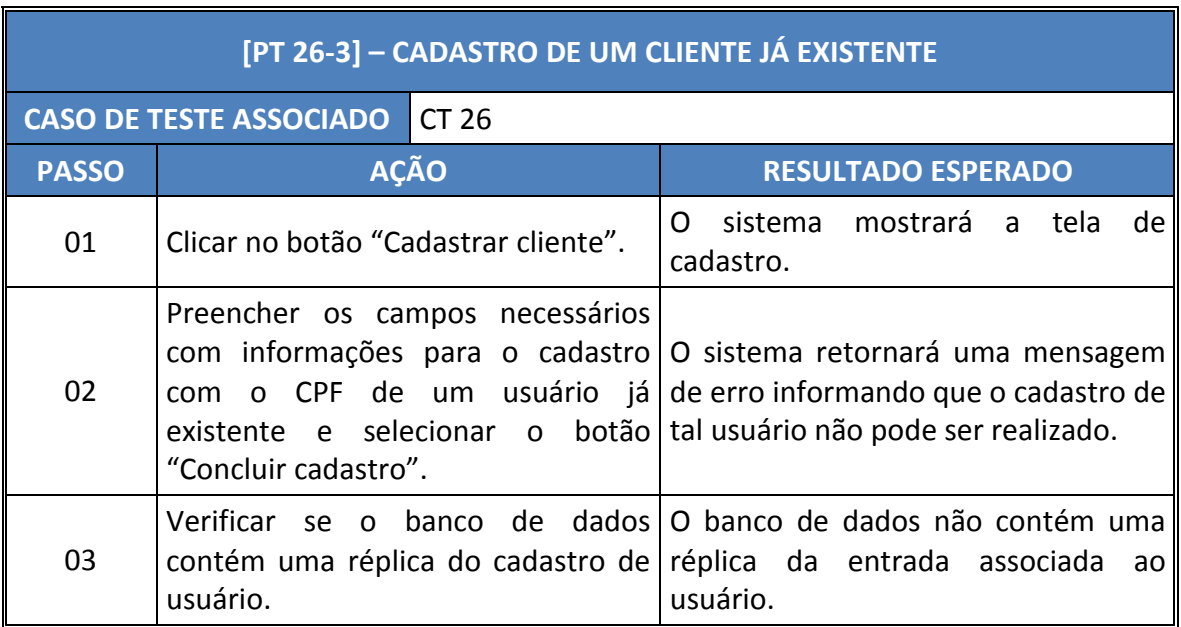